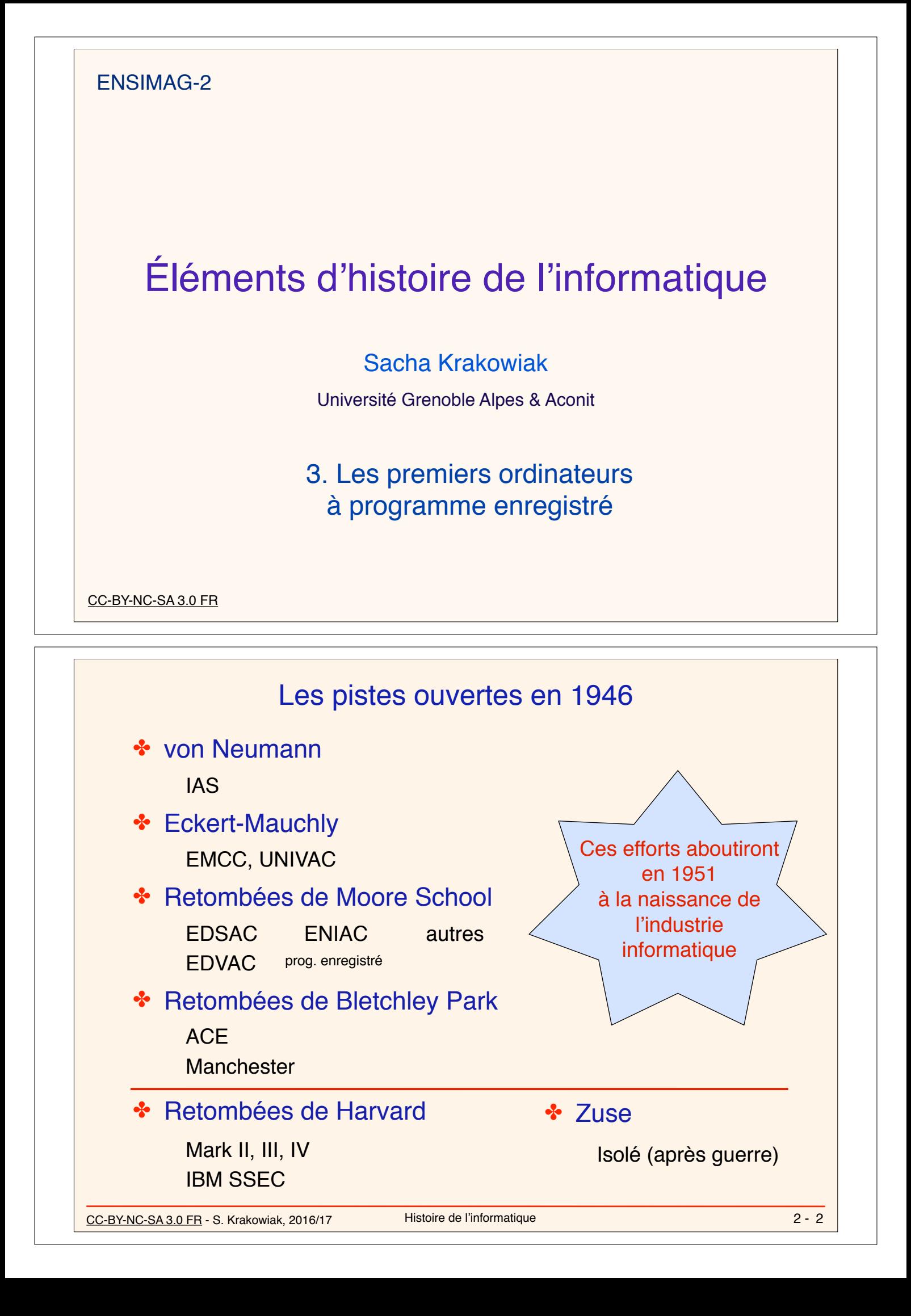

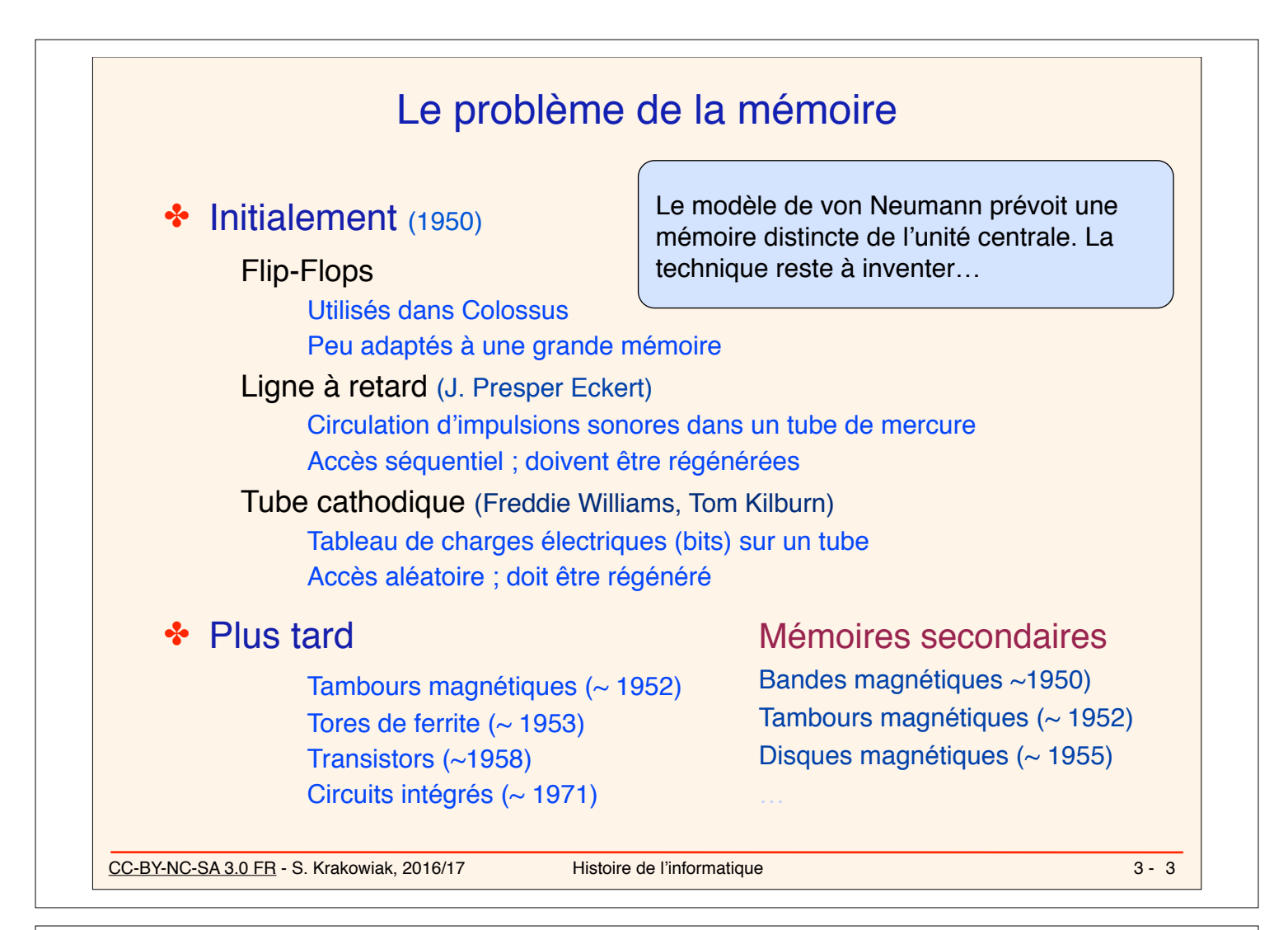

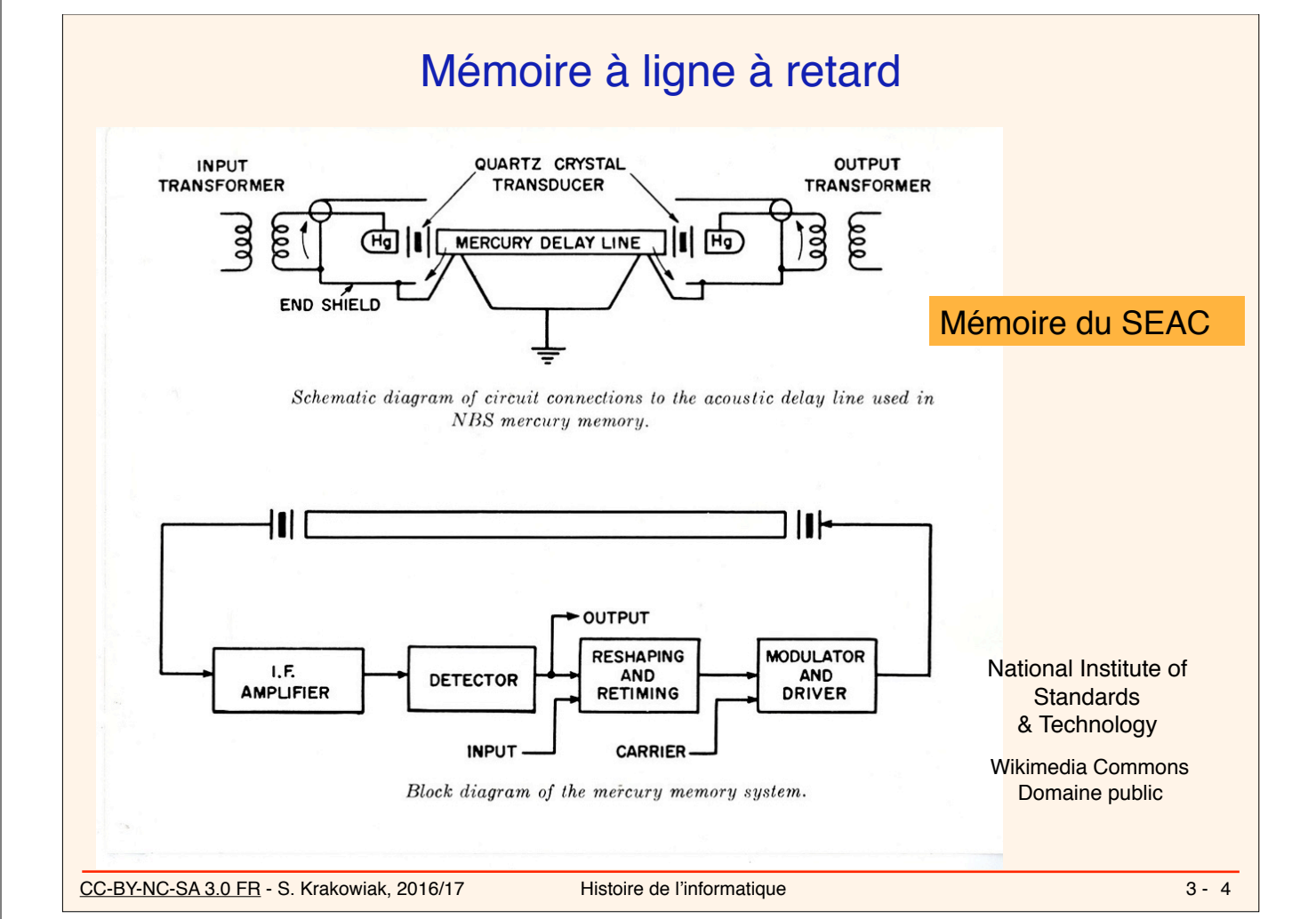

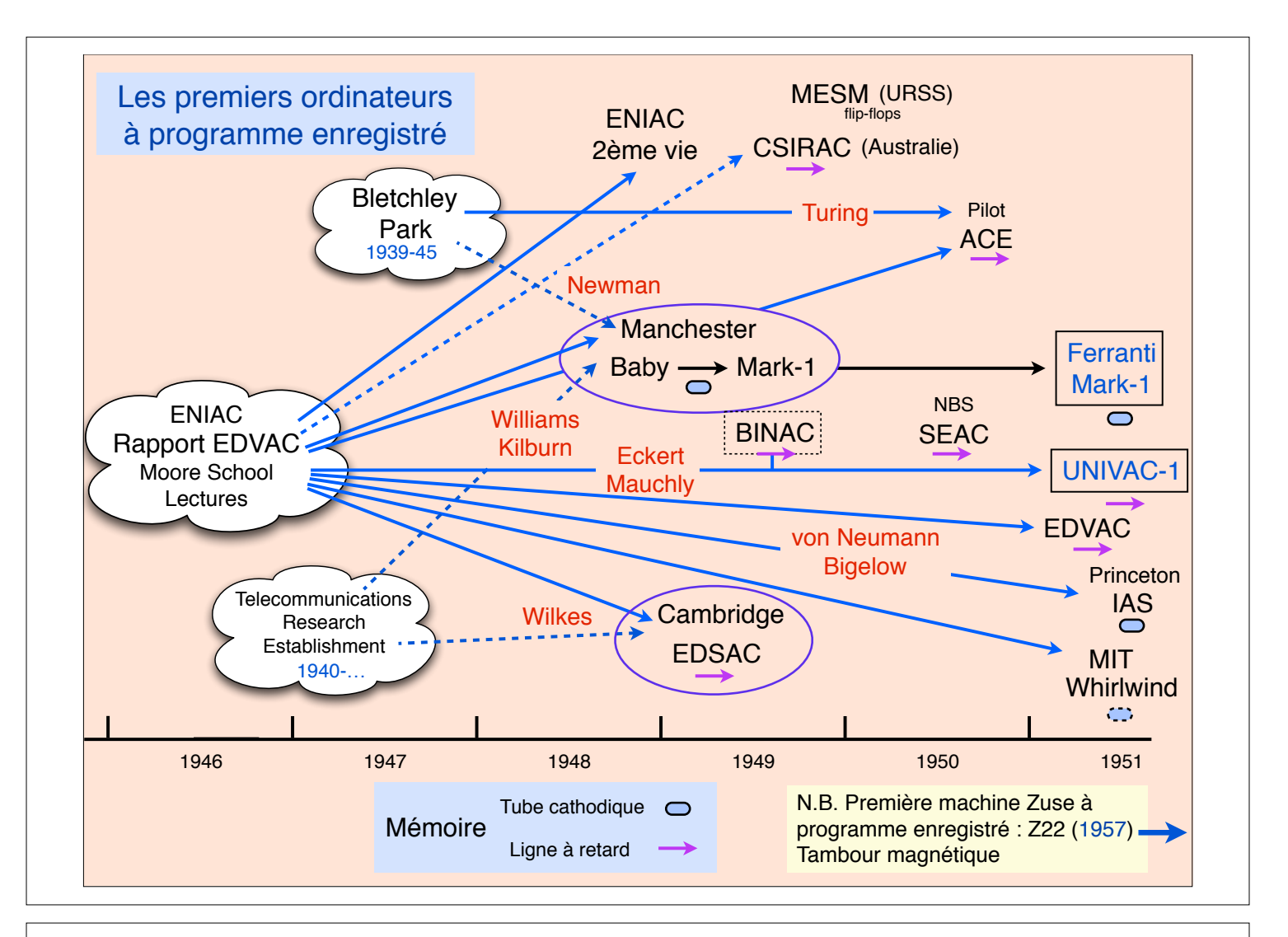

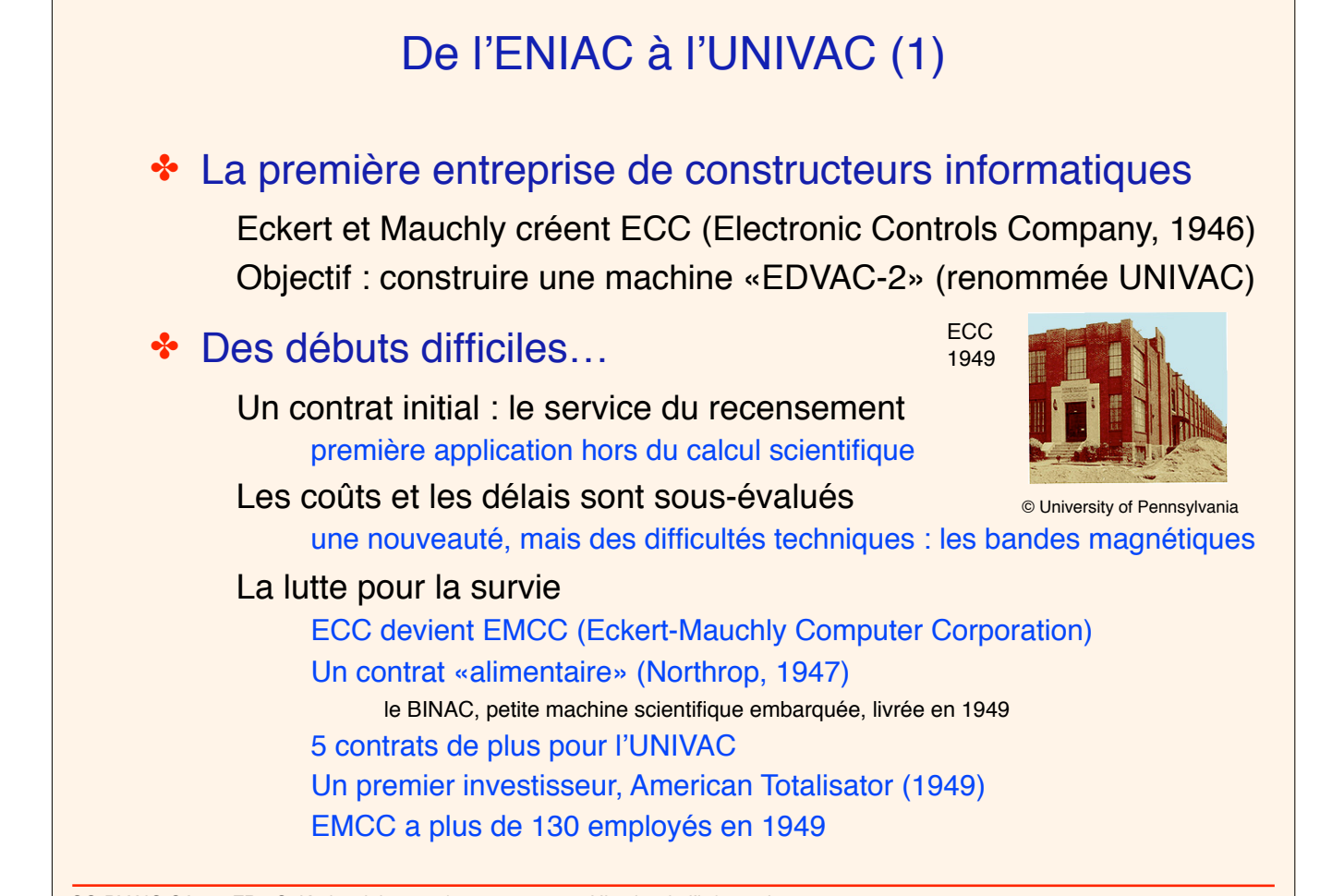

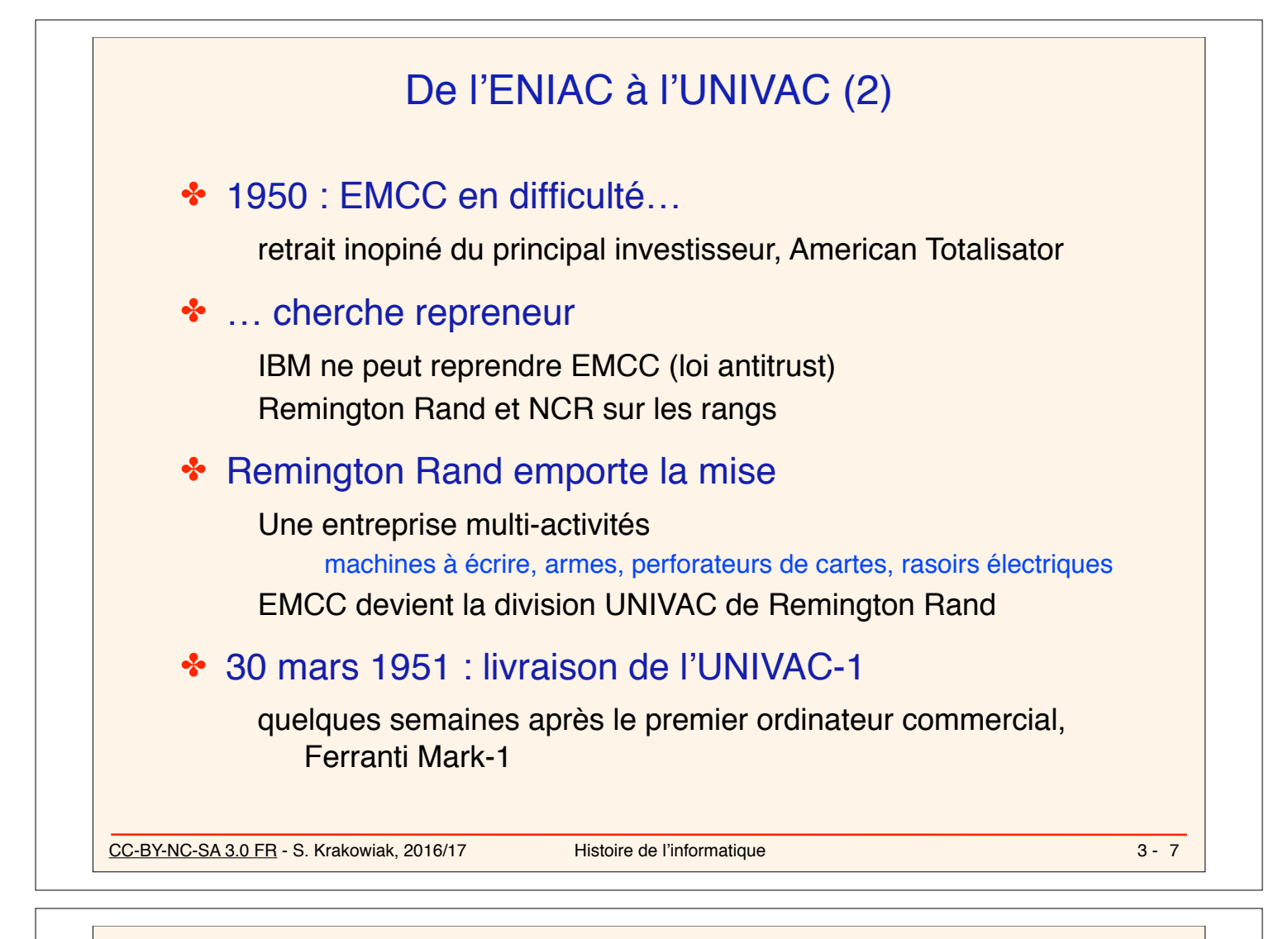

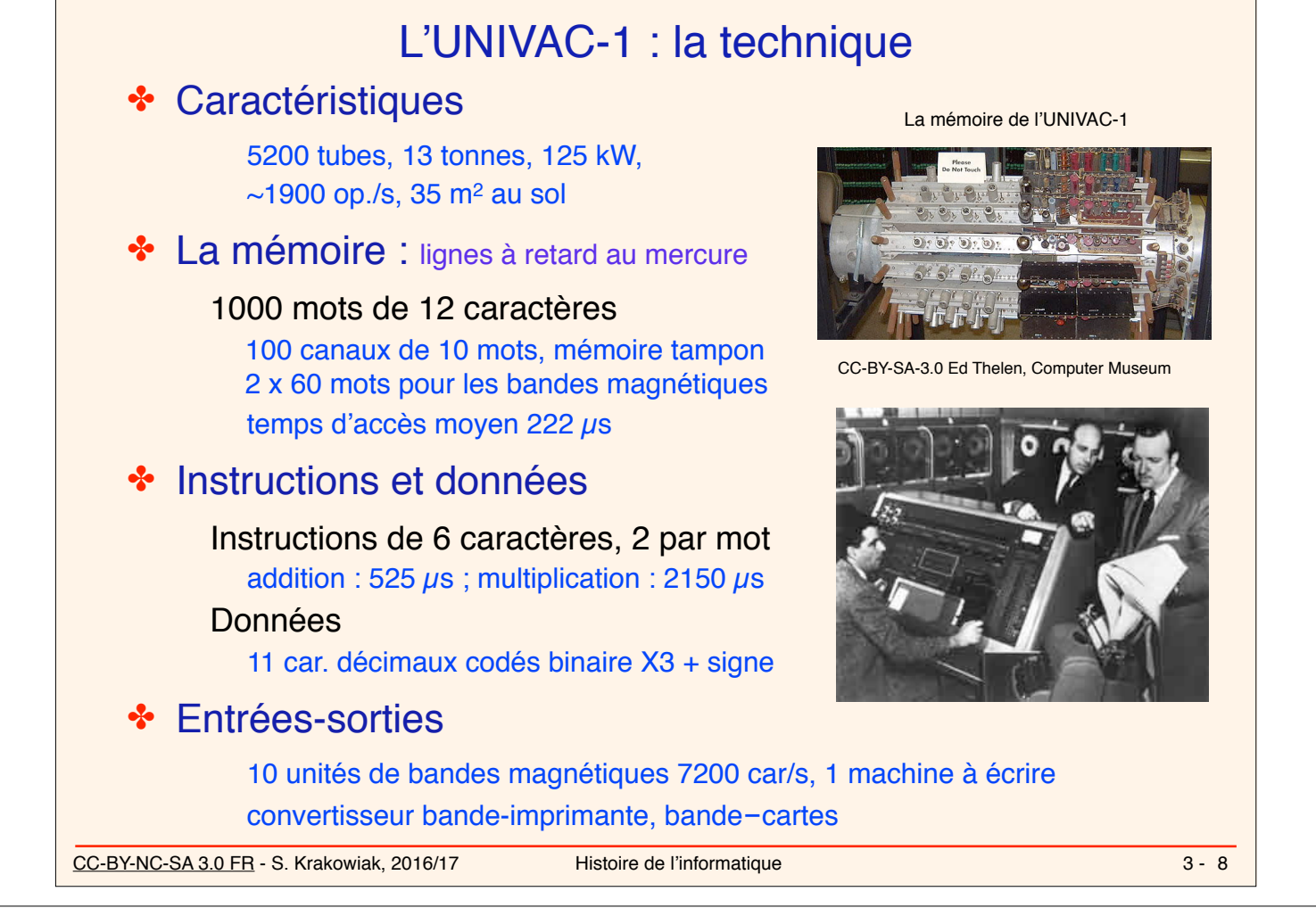

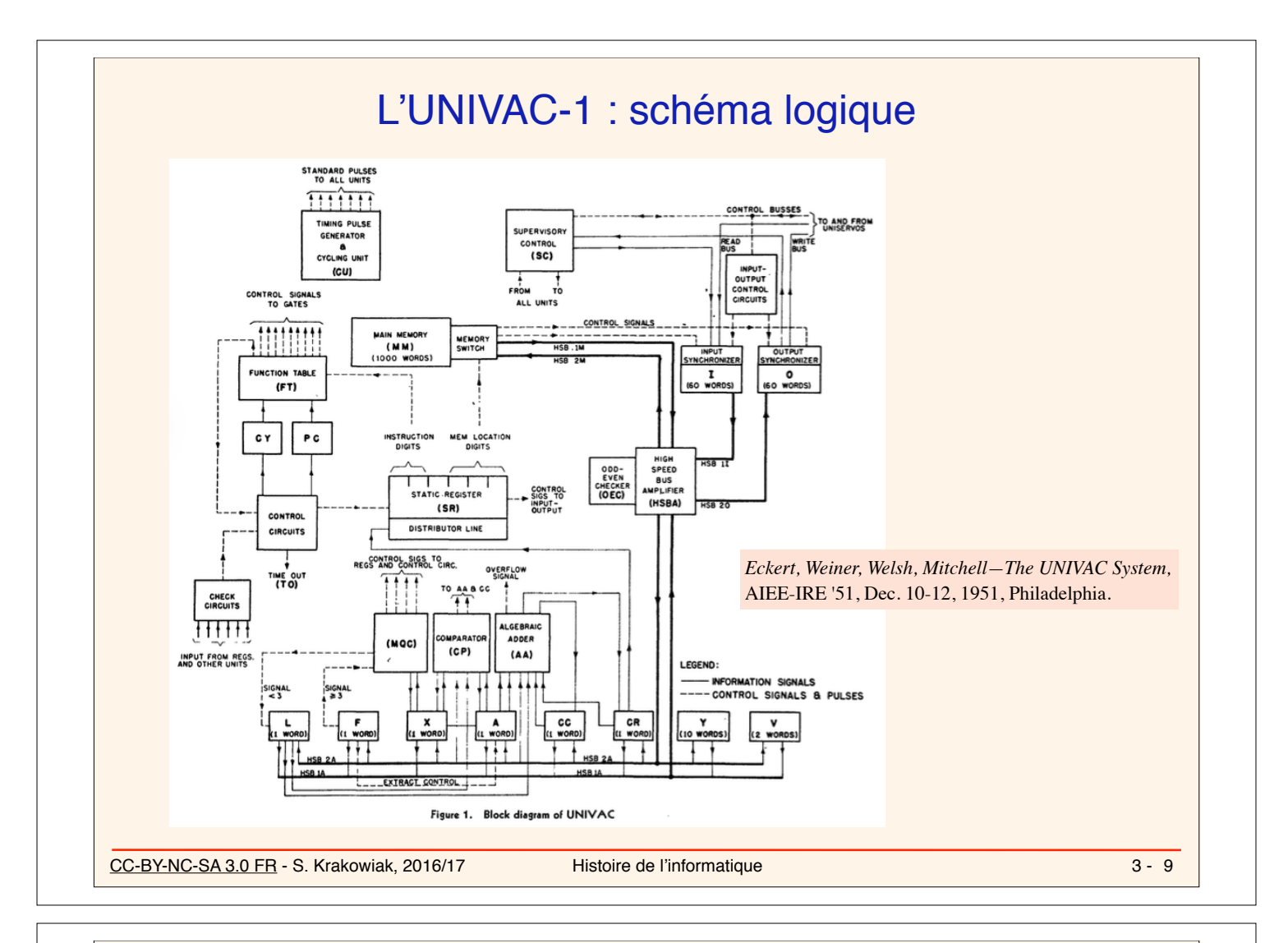

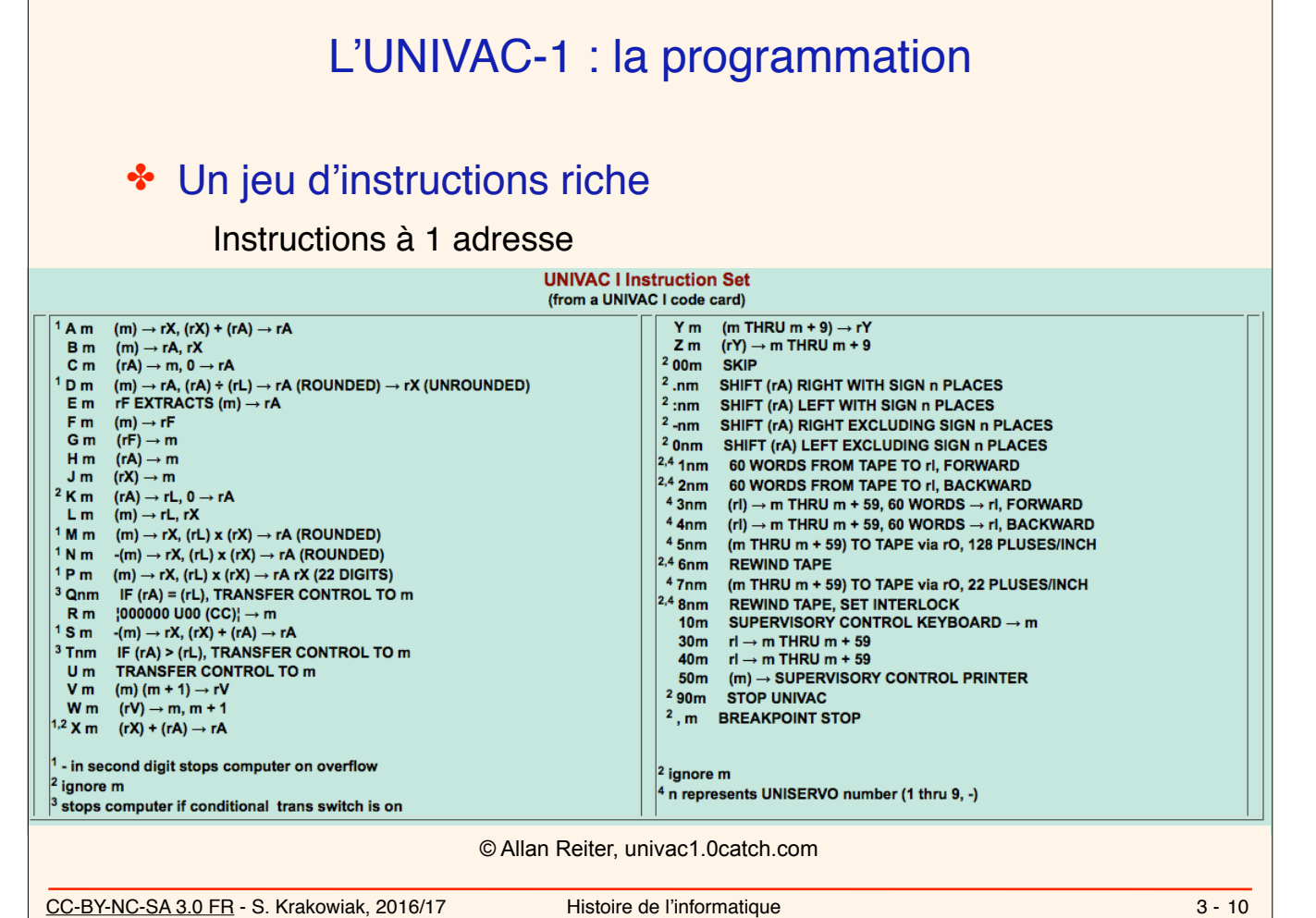

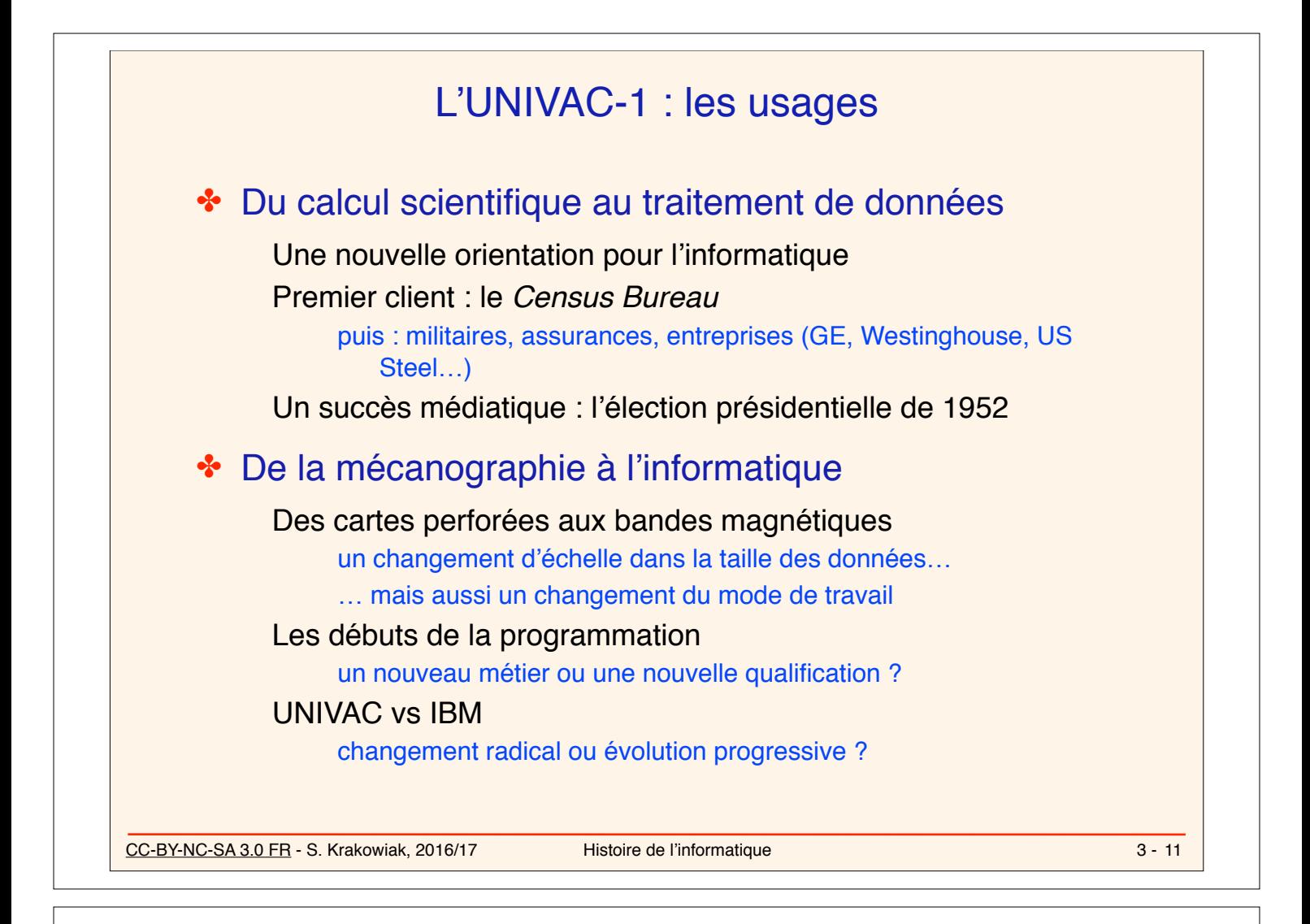

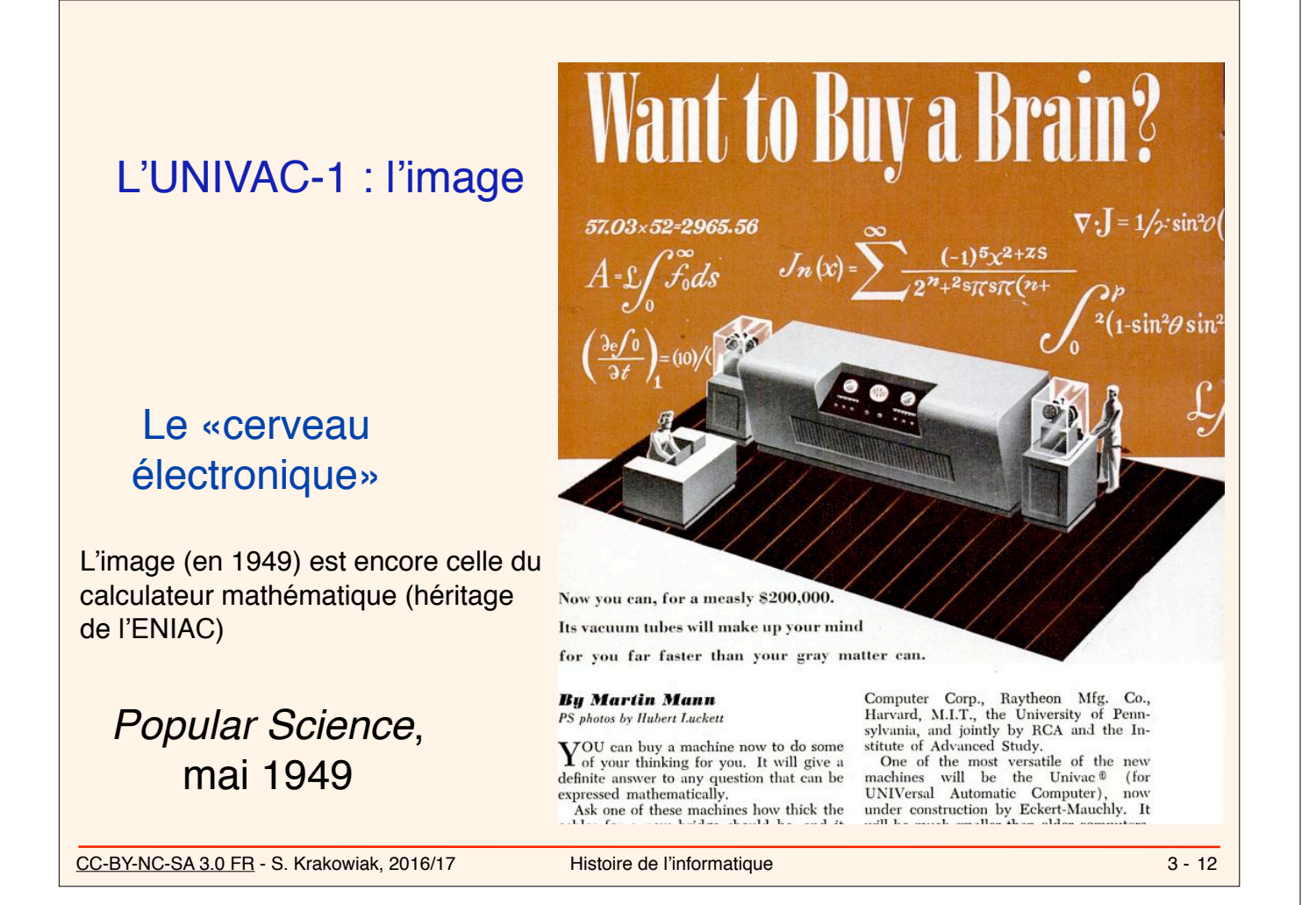

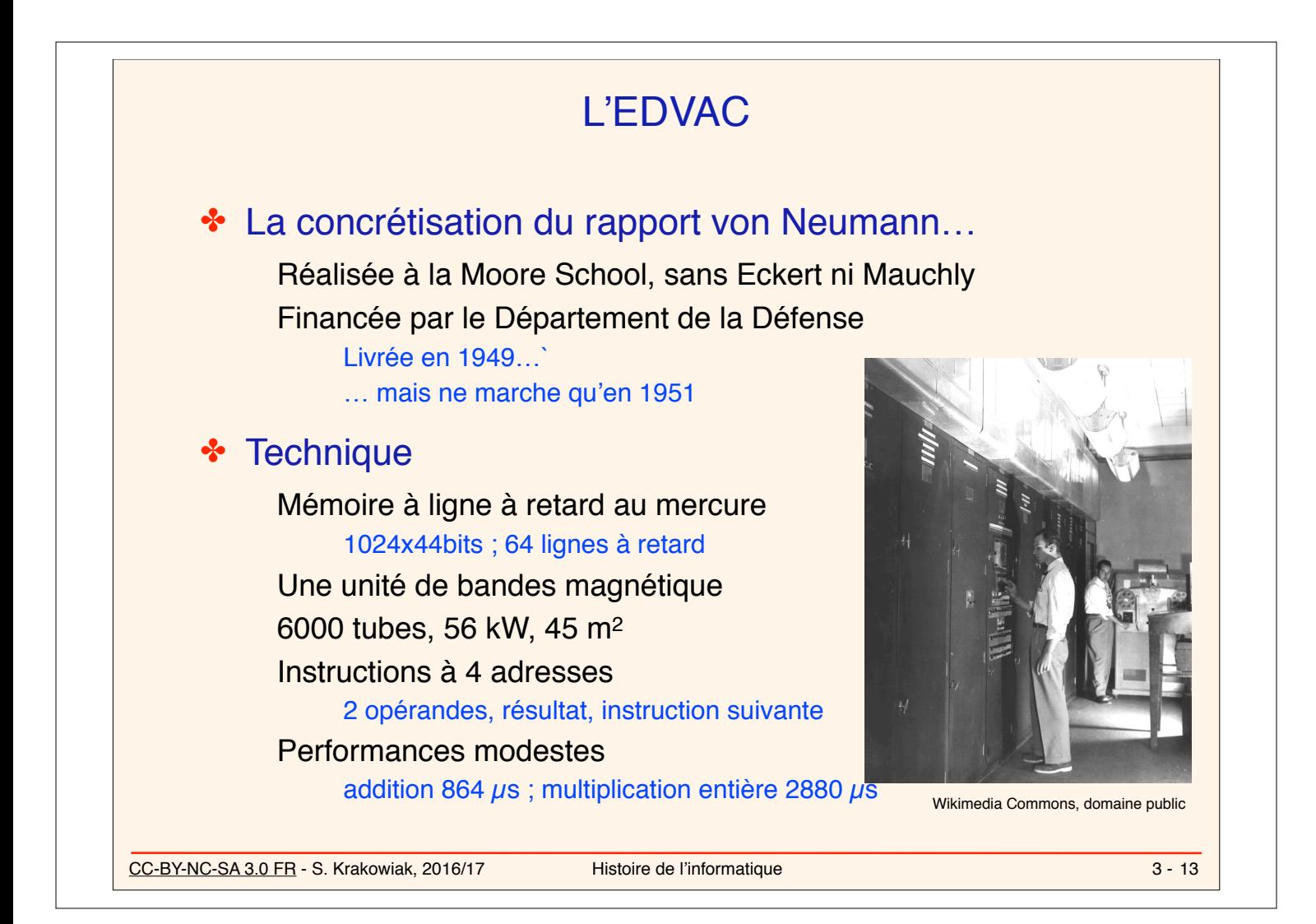

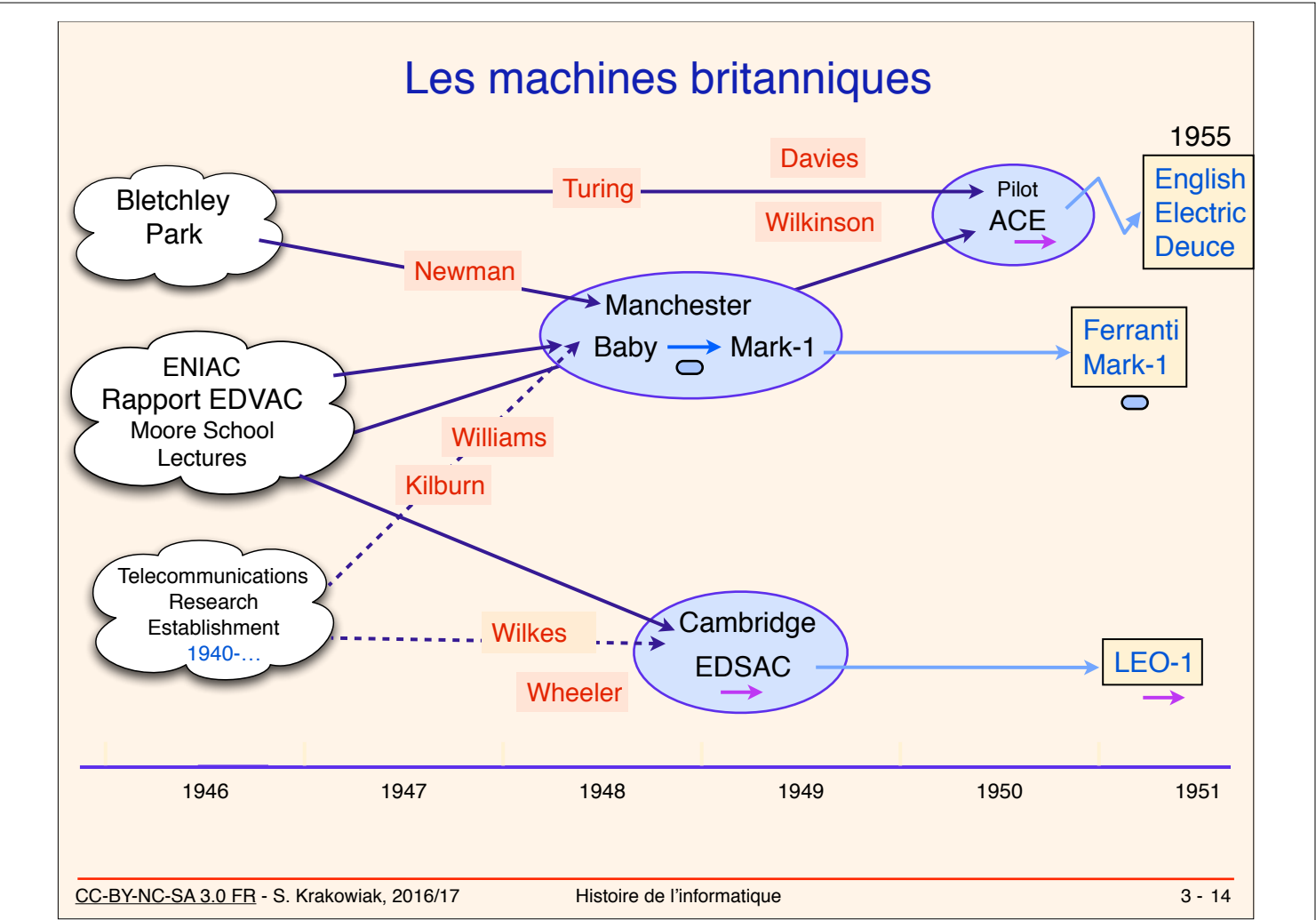

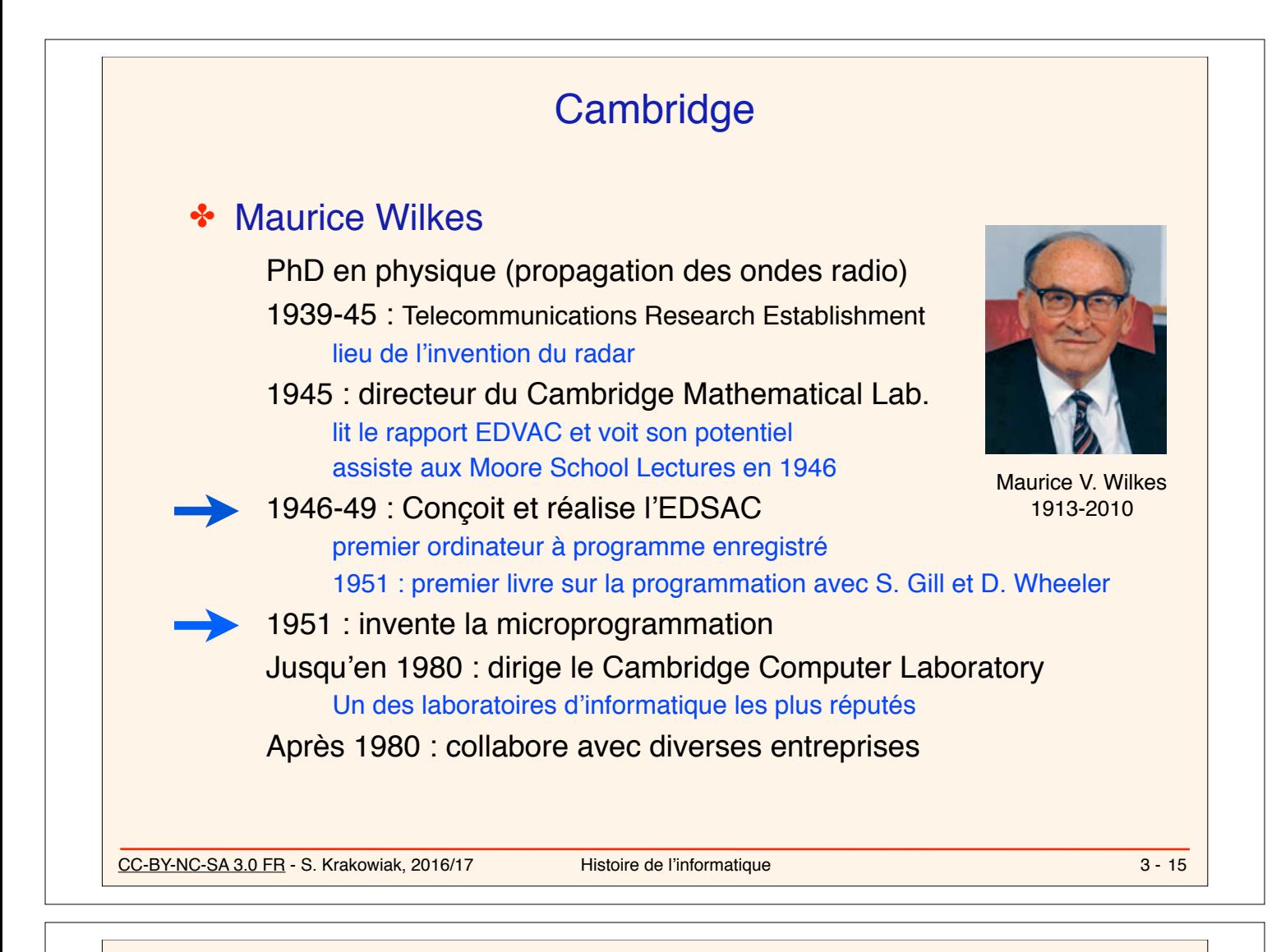

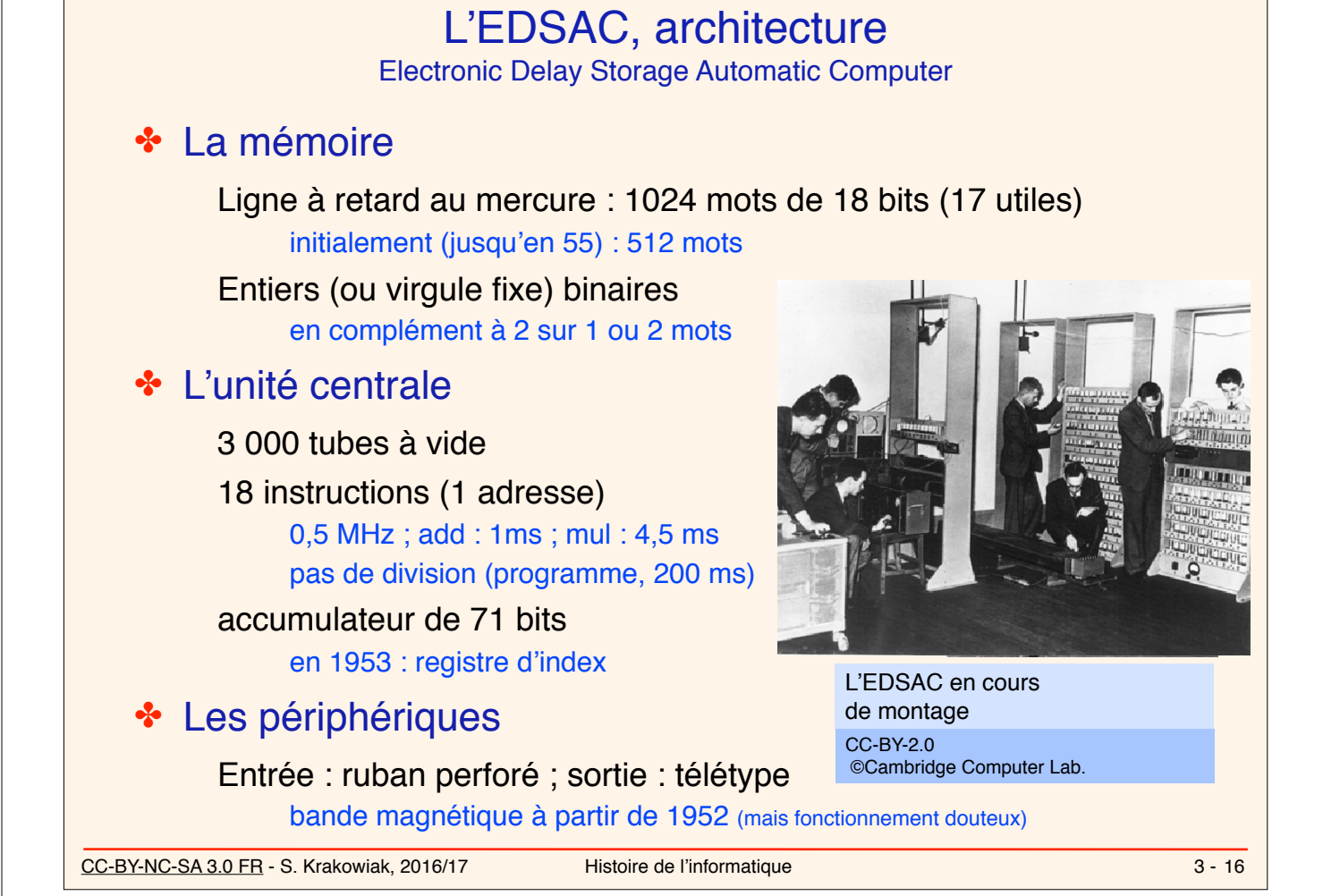

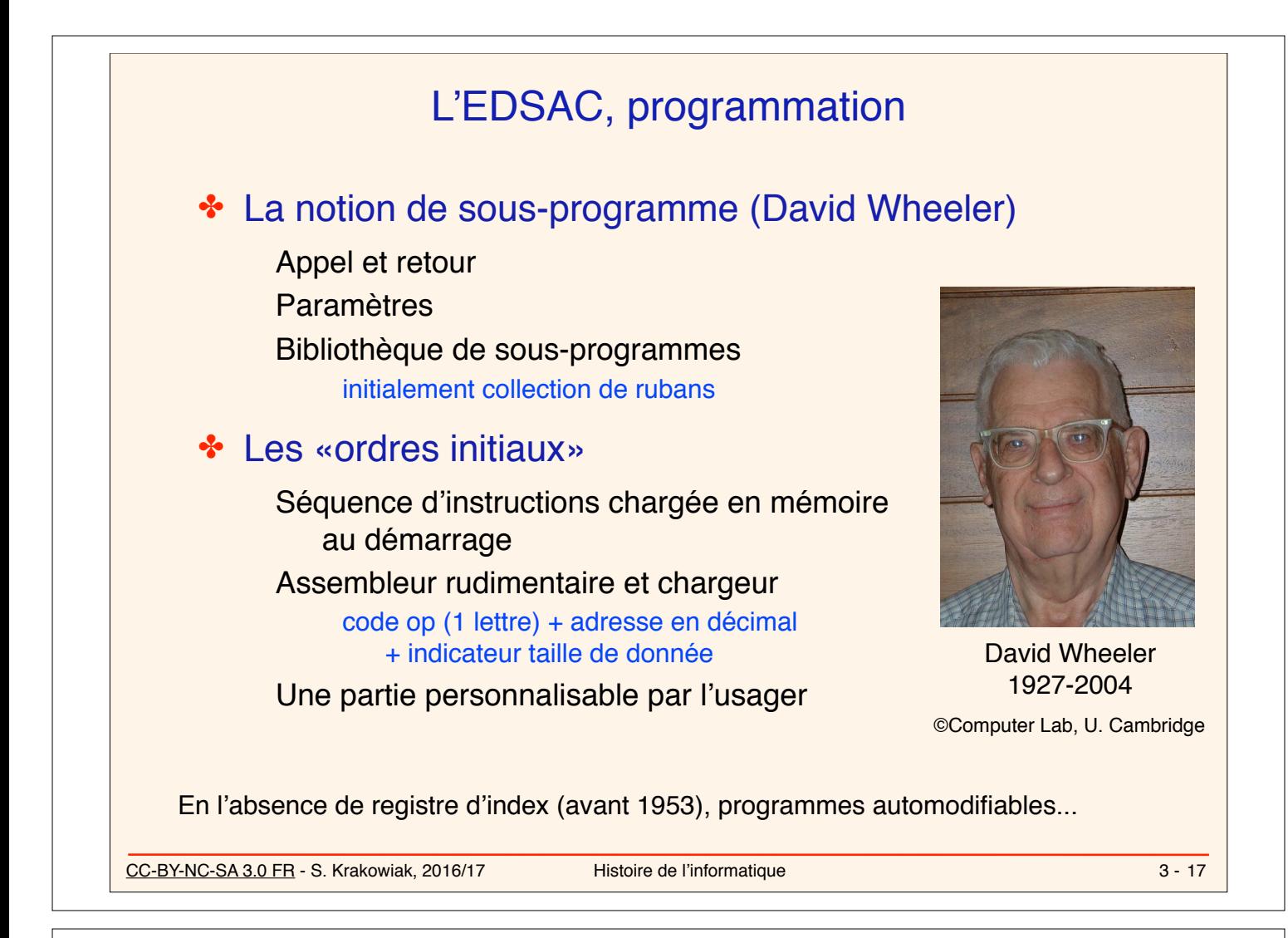

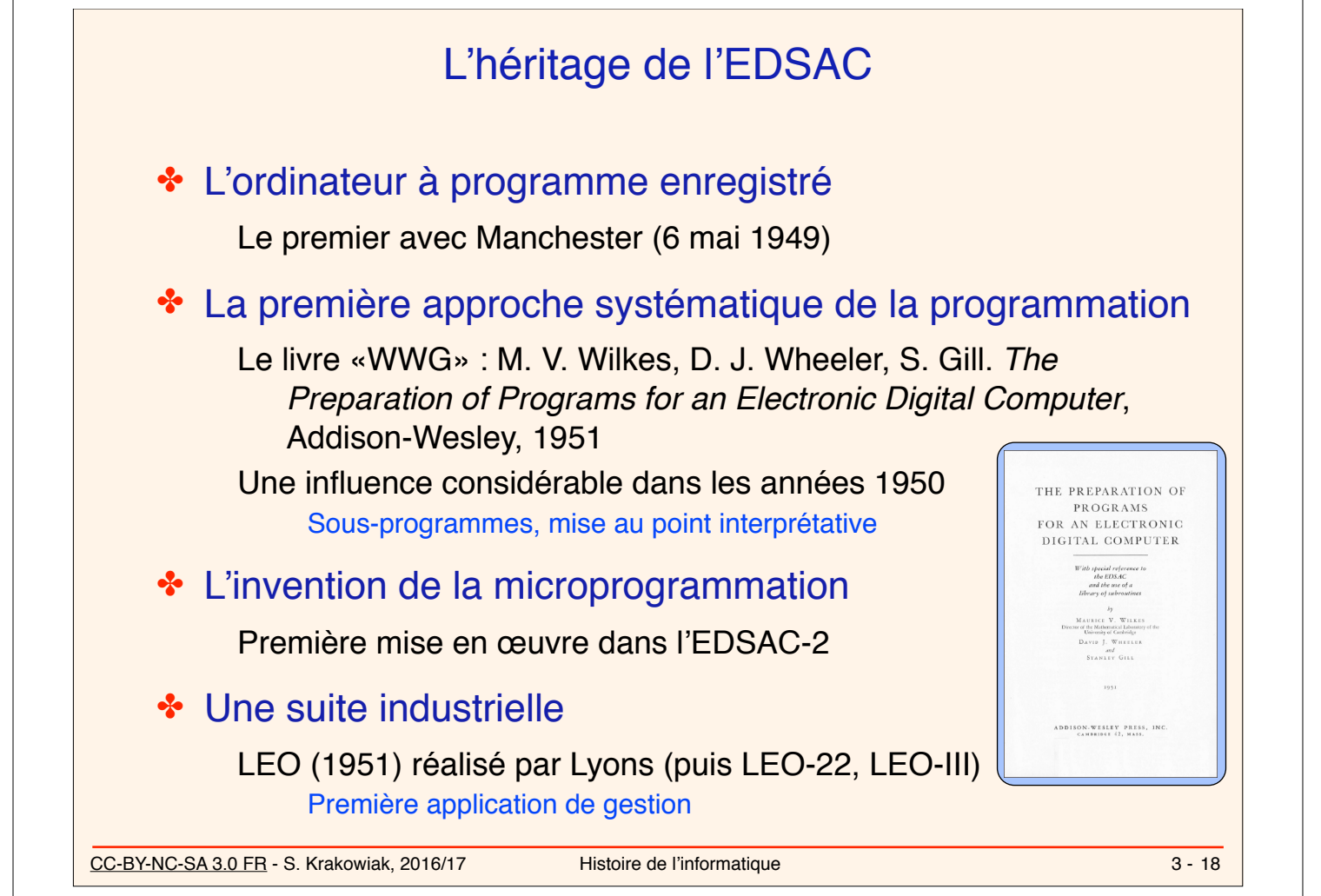

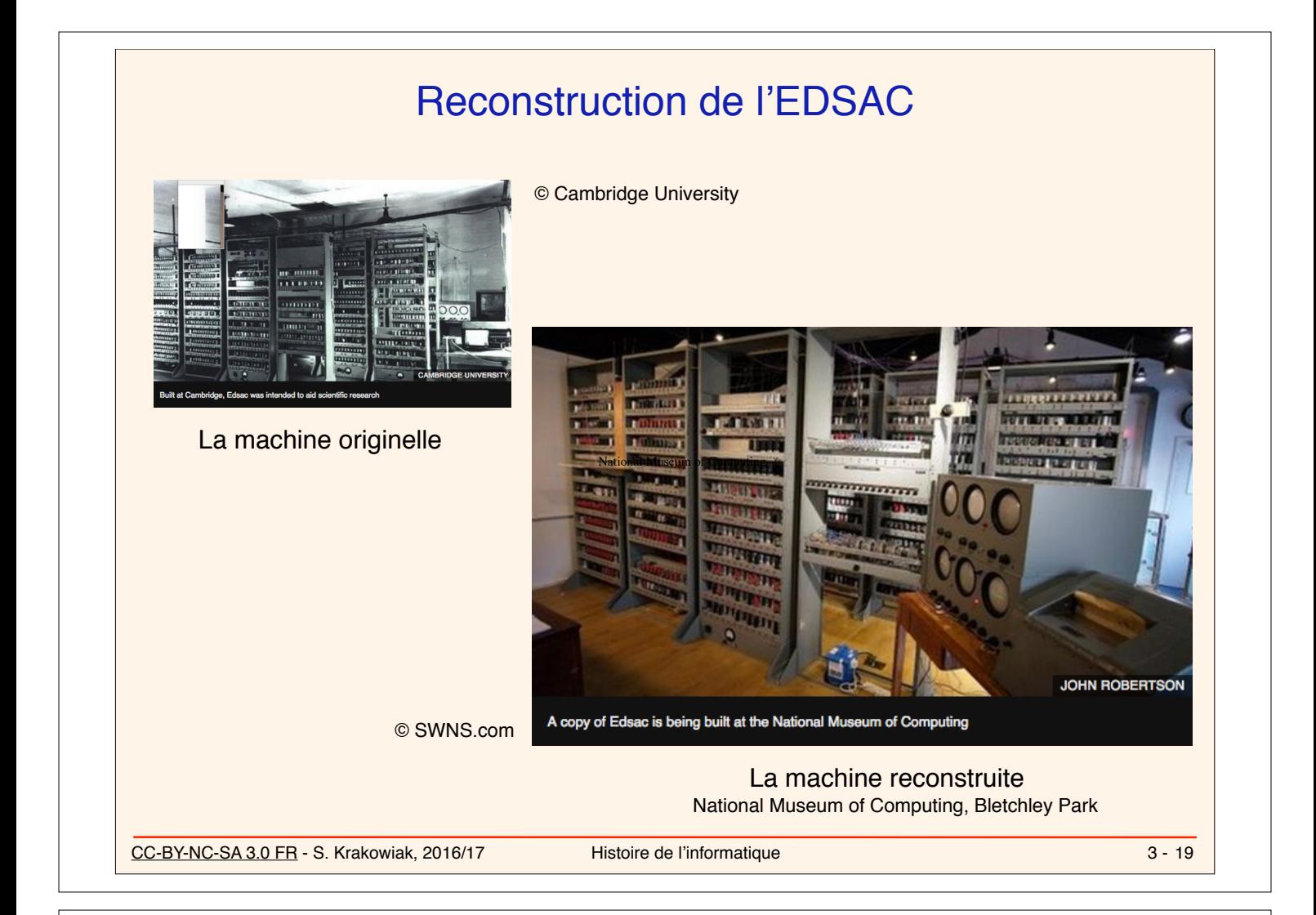

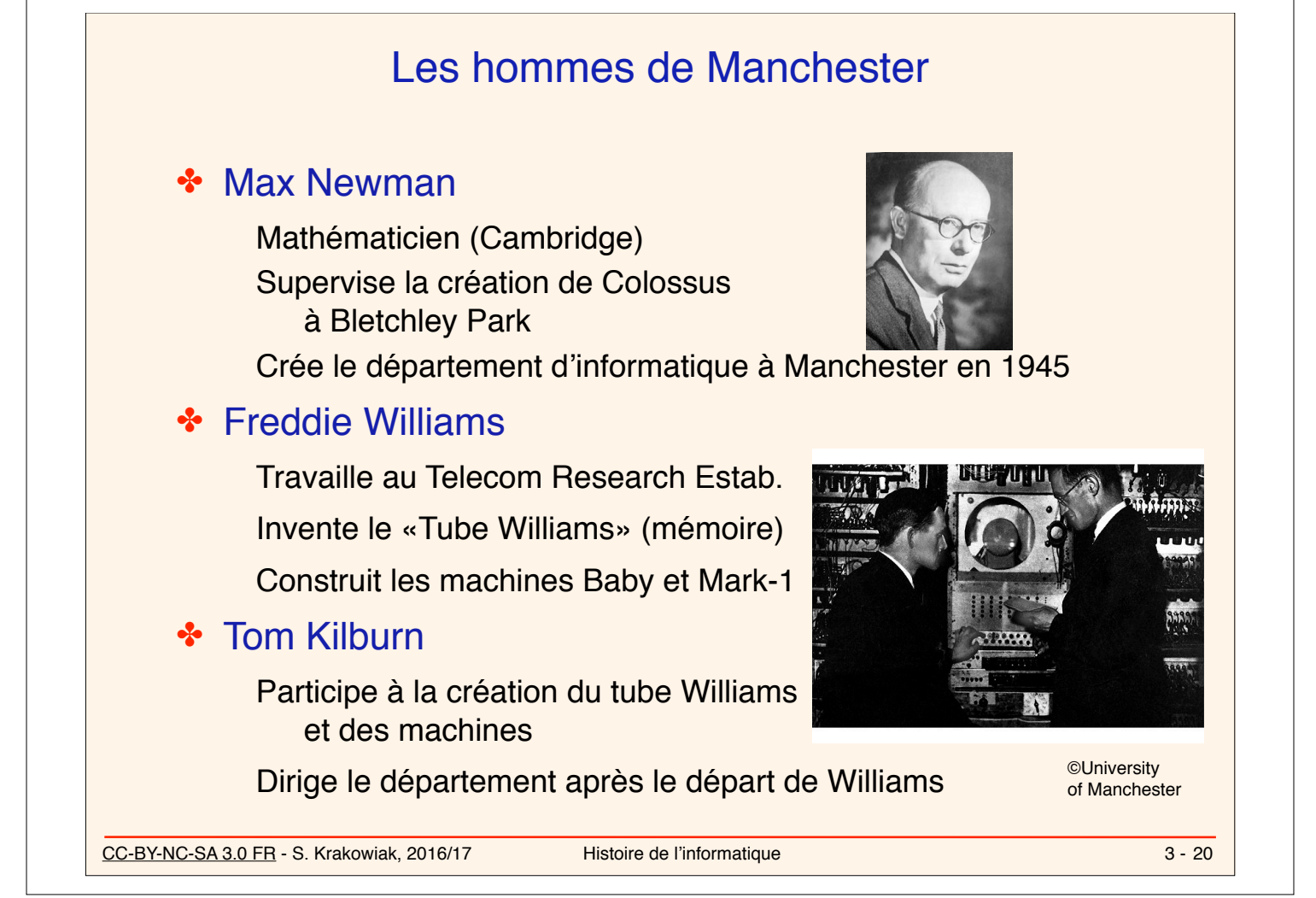

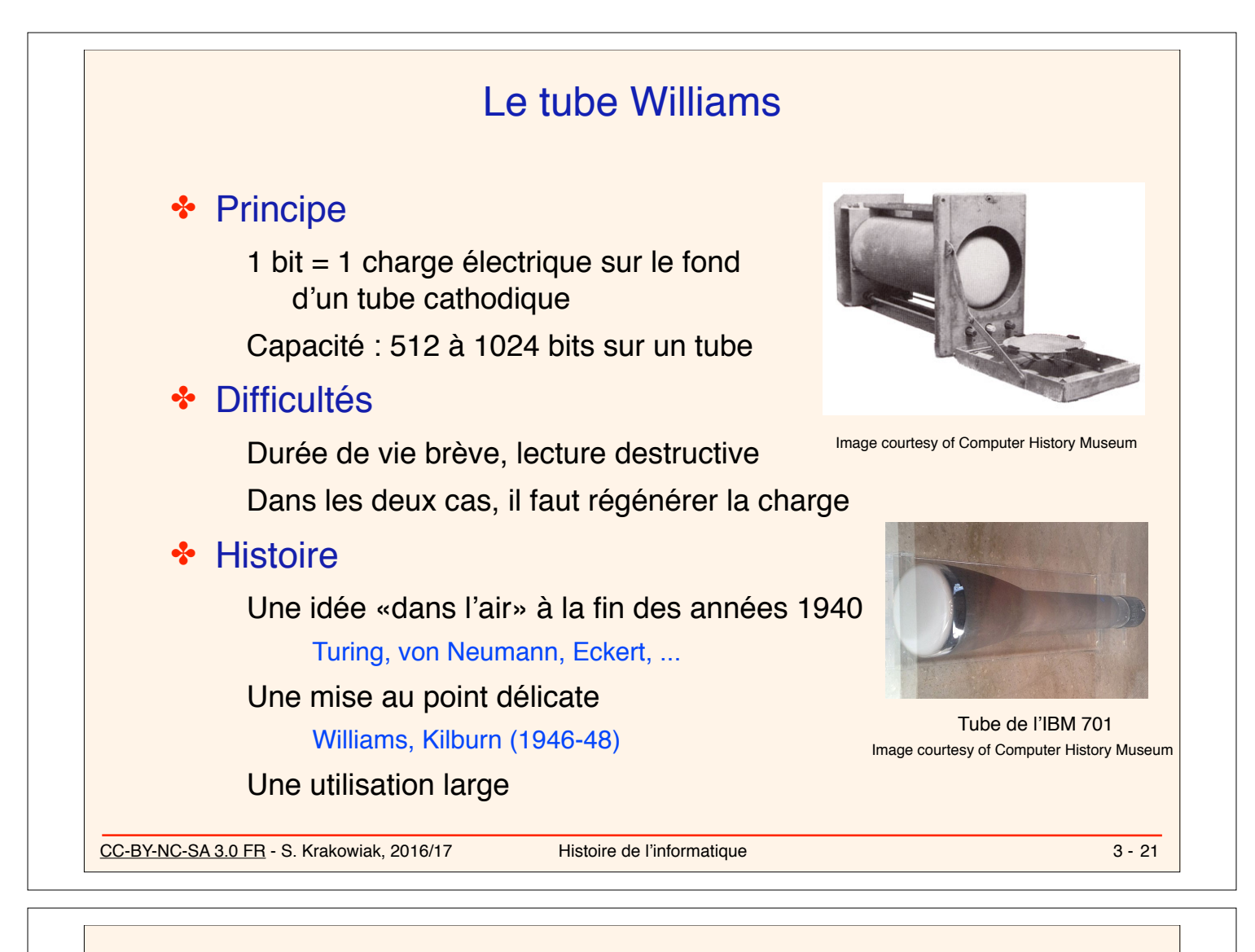

# Le Manchester Baby

## ✤ Objectif : valider le tube Williams comme mémoire d'ordinateur

#### Une réalisation rapide…

Un environnement minimal Un jeu d'instructions restreint

## ✤ Réalisation (1947-48)

Capacité : 32 mots de 32 bits Jeu de 7 instructions Insertion manuelle bit par bit Visualisation directe sur le tube

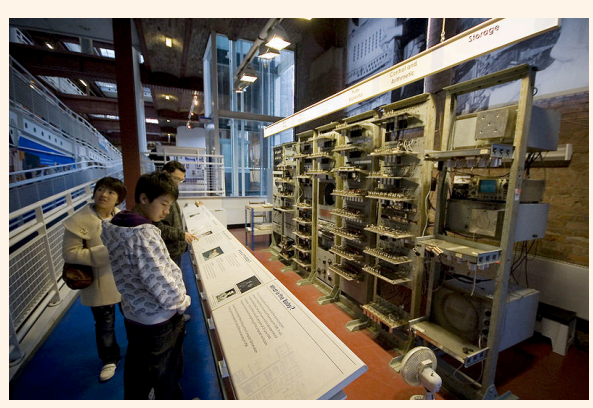

©University of Manchester Reproduction du Baby

## ✤ Une expérience historique

Le premier programme enregistré (17 instructions) Fonctionne le 21 juin 1948

CC-BY-NC-SA 3.0 FR - S. Krakowiak, 2016/17 Histoire de l'informatique

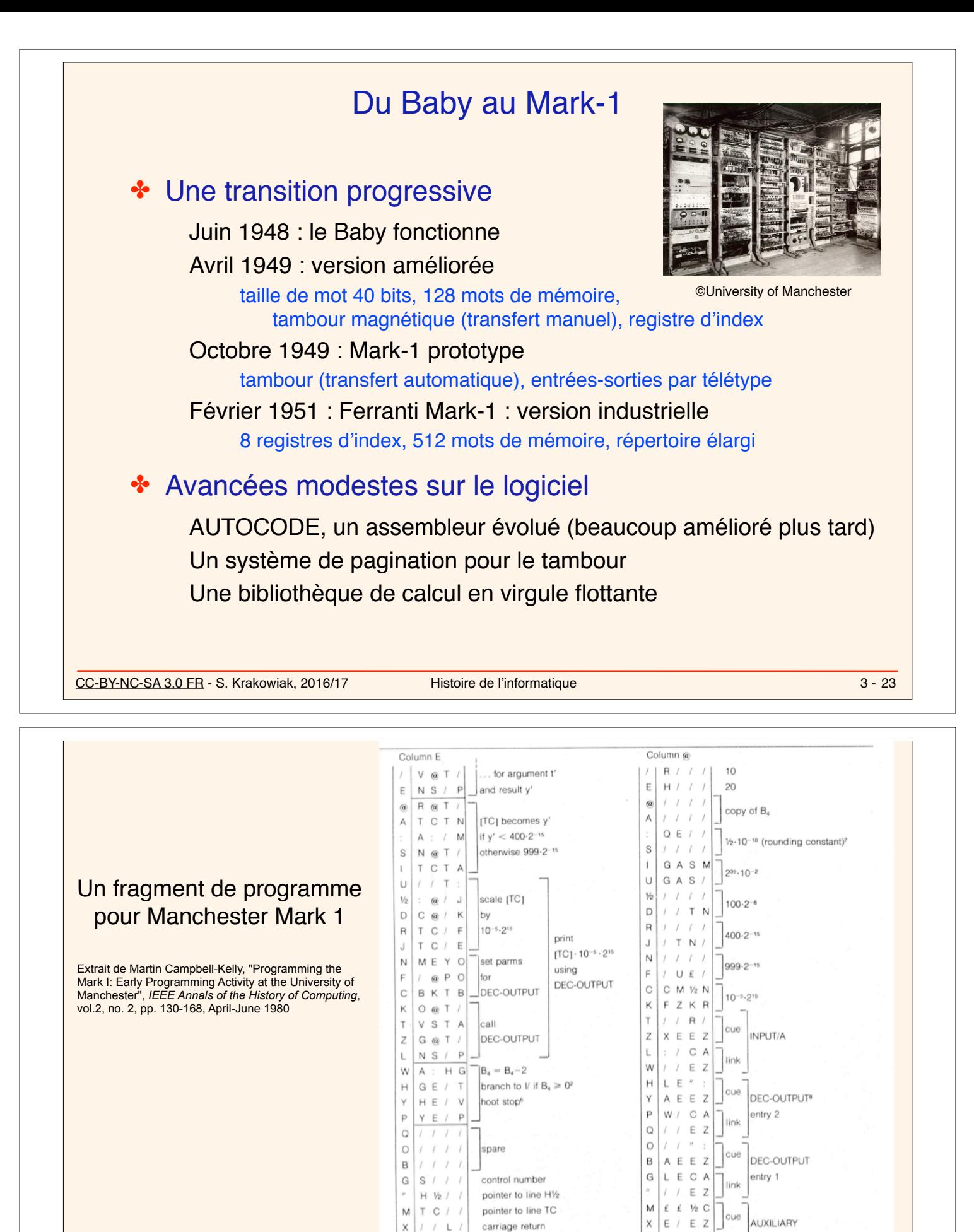

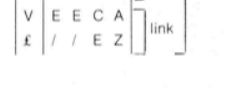

two, used at several points in the programme, are obtained<br>from PERM. \*DEC-OUTPUT has two entries. Entry number two is used for positive fractions and suppresses the sign

around the two-instruction cycle. This gave a continuous note until the machine was stopped. Most of the constants were obtained from an appendix in the<br>second handbook, attributed to the FERUT group. Powers of

ot stop causes the hooter to be pulsed each time

CC-BY-NC-SA 3.0 FR - S. Krakowiak, 2016/17 Histoire de l'informatique 3 - 24

line feed

space (d) Programme-master routine

 $\overline{V}$ 

 $1 / W$ 

 $1121$ 

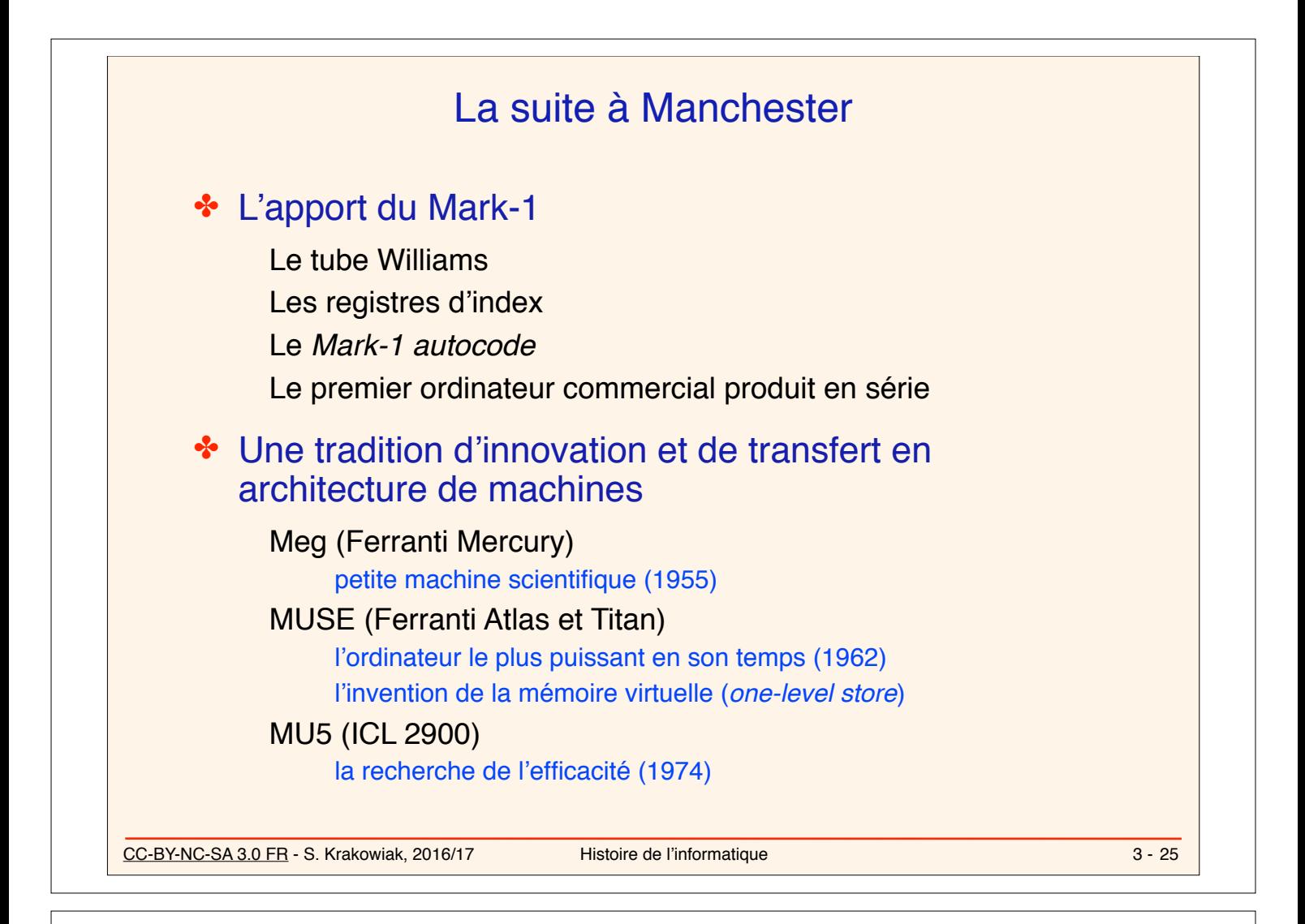

# L'ACE

## ✤ Un projet d'Alan Turing

Engagé au *National Physical Laboratory* (NPL) en 1945 Conçoit l'*Automatic Computing Engine* (ACE) fin 1945

#### ✤ Un environnement peu favorable

#### Un projet mal compris et jugé trop ambitieux

La direction impose une version réduite (*Pilot ACE*)

#### Un management peu efficace

Des décisions différées Des difficultés administratives

## ✤ Une conclusion retardée

Turing quitte le projet (Cambridge en 1947, Manchester en 1948) Le *Pilot ACE* fonctionne en 1950 ; entrée en service effectif en 1952

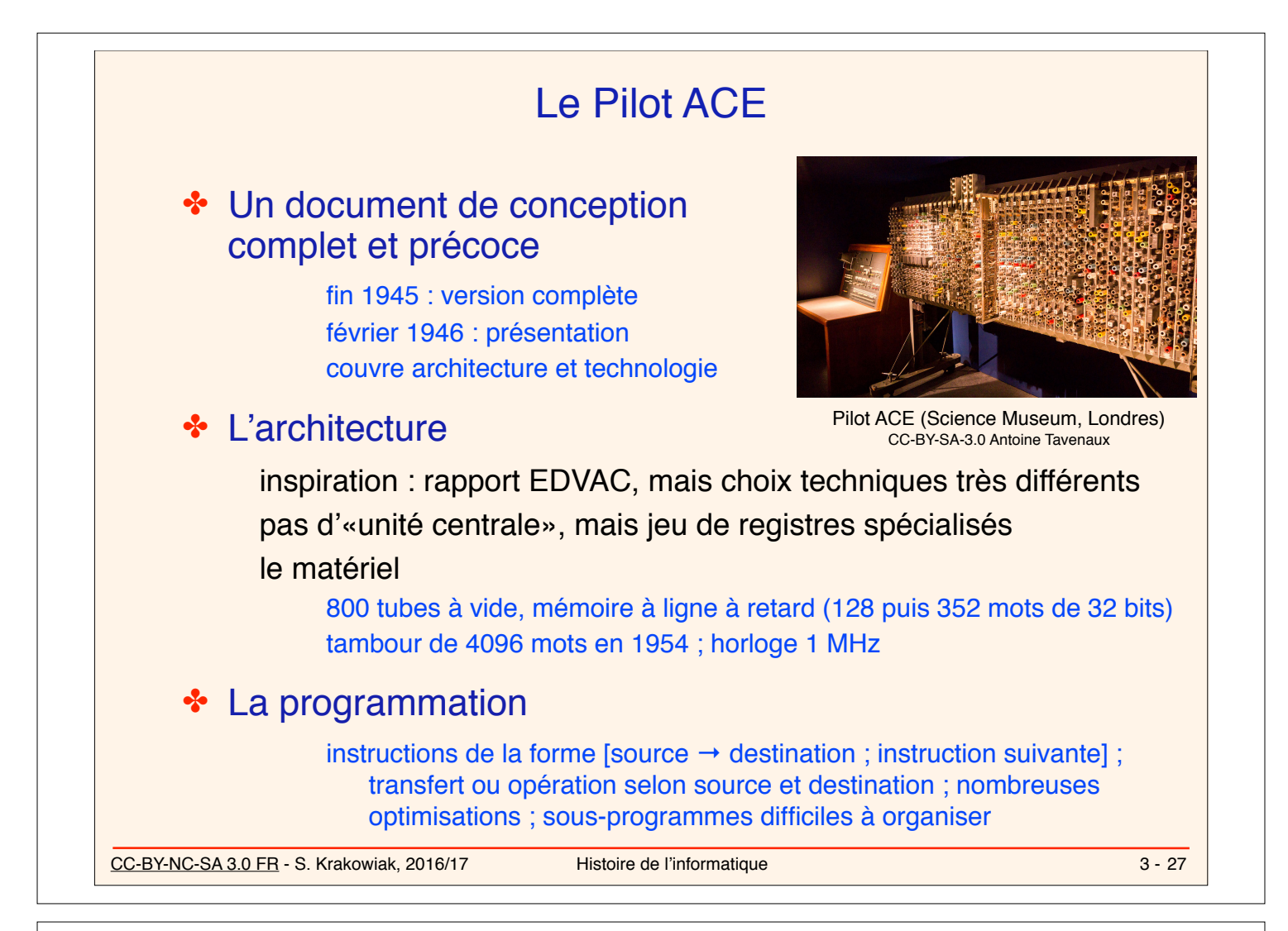

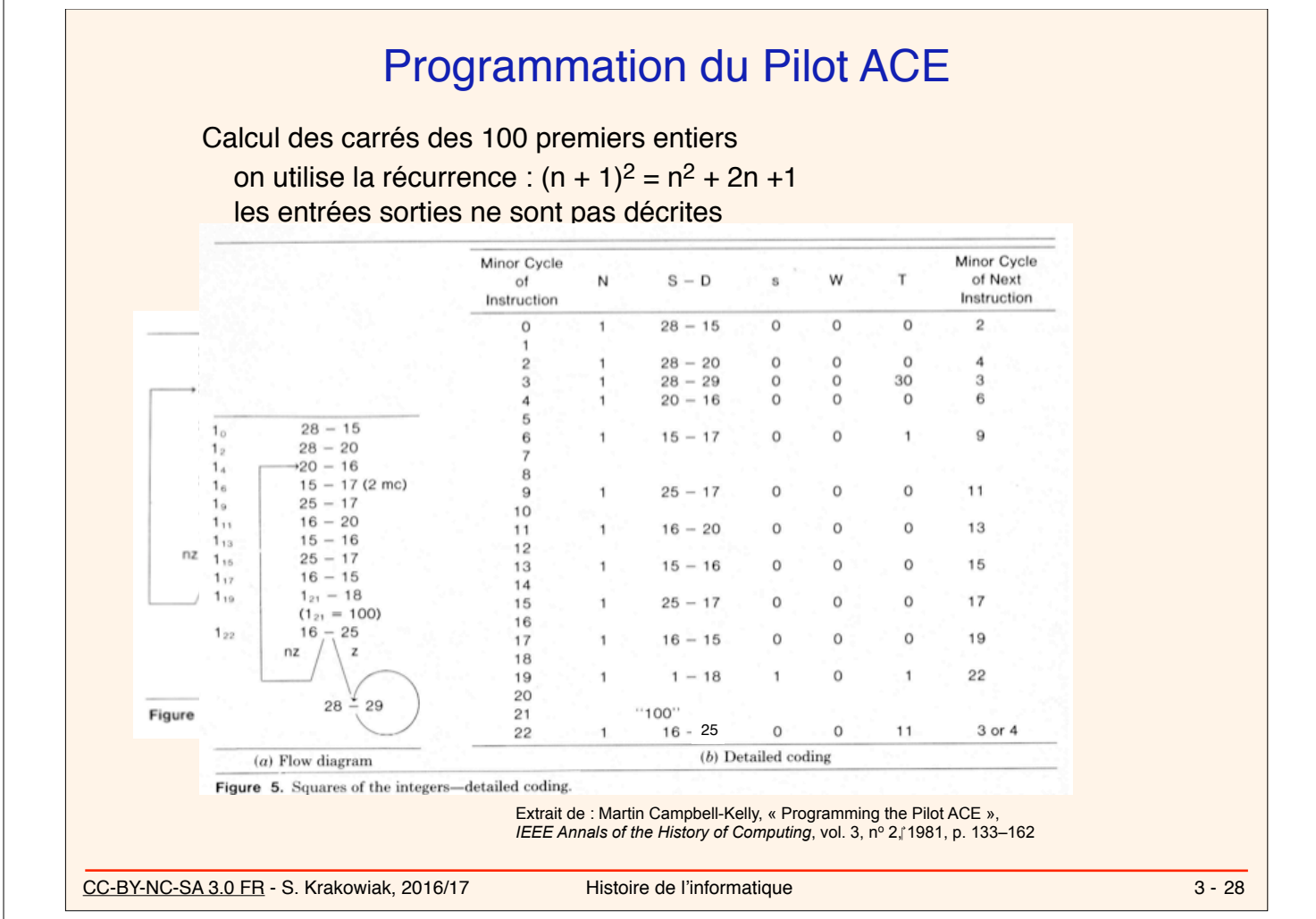

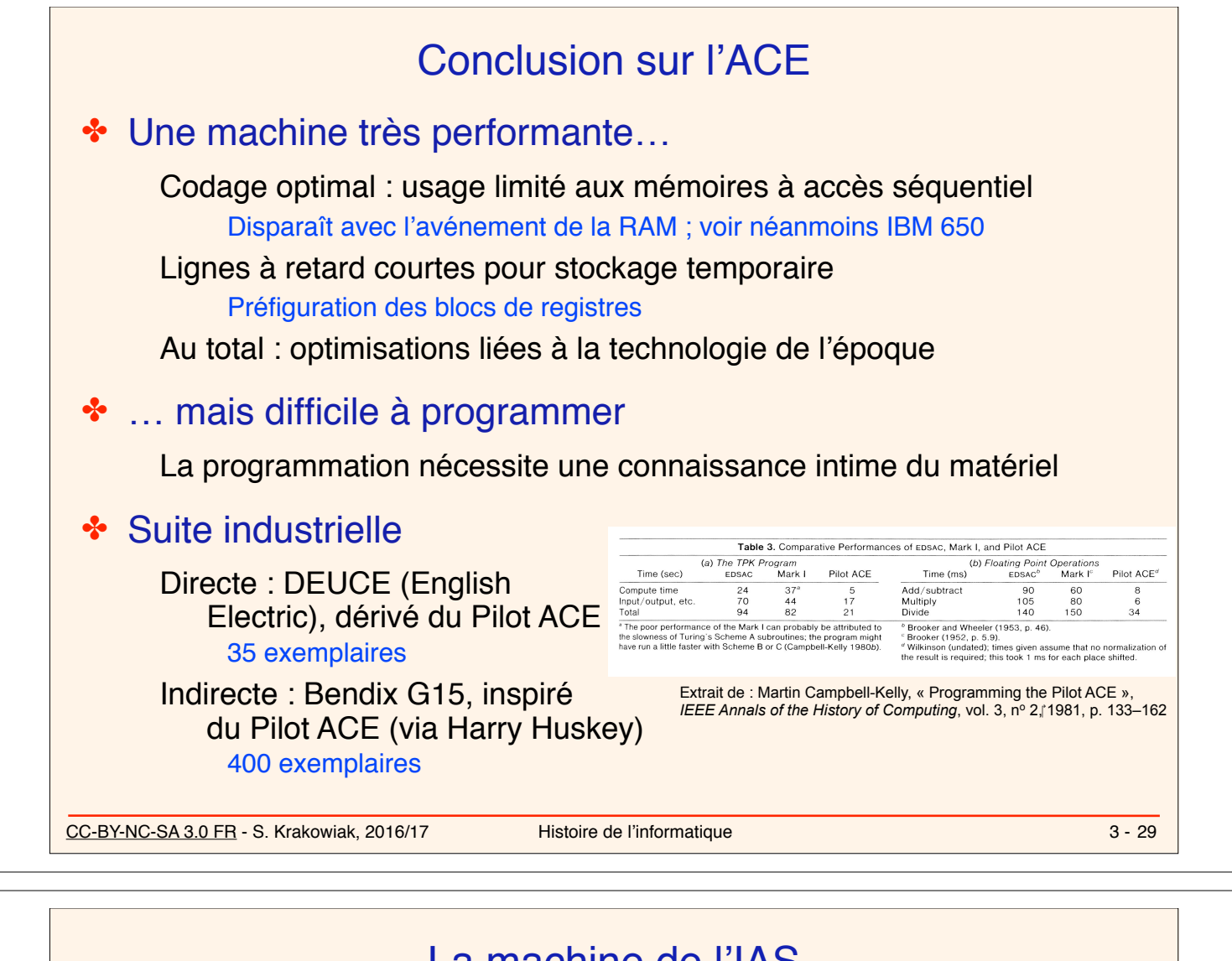

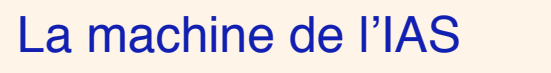

&%(3,L)3#&F%",A) C'\*+) '\*6) "'4%-6L) B#") B-#%\*'(\$>F#'(\*) #F,"%\*'#(6L)%6)6+#C() '() ;%8-,) R\_O);+,) &%"T,A) 6DF,>) "'#"'\*2) #B)\*+,) !'-#\*) ./0) '()\*+'6)",6F,3\*),(%8-,A)B-#%\*'(\$) ✤ L'impulsion initiale : von Neumann, 1946 F#'(\*) \*#) 8,) D6,A) ,P\*,(6'4,-2) %\*) 5!7) ,4,()B#") E#86)\*+%\*)

> ironnement orienté Un projet concret dans un environnement orienté vers la théorie

- ❖ Un chef de projet : Julian Bigelow FT 3
- ✤ Caractéristiques

Machine binaire, 1024 mots de 40 bits Mémoire à tubes Williams

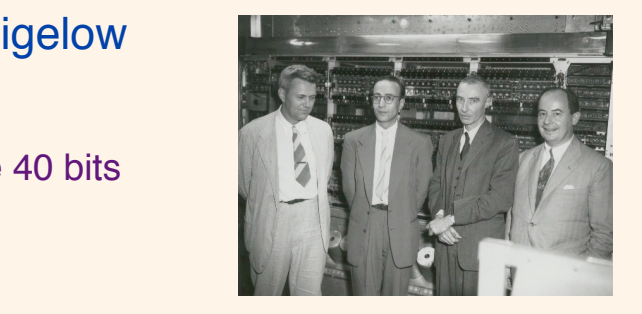

De g. à d. : Bigelow, Goldstine,

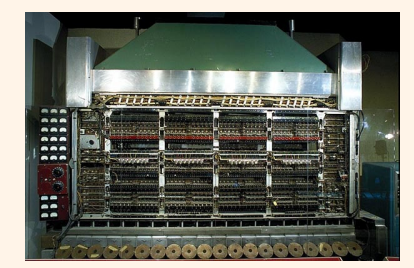

National Museum of American History

Machine asynchrone De bonnes performances Addition : 62  $\mu$ s; multiplication : 713  $\mu$ s Orientée vers le calcul scientifique Oppenheimer, von Neumann CC-BY-SA 3.0, Ibigelow

CC-BY-NC-SA 3.0 FR - S. Krakowiak, 2016/17 Histoire de l'informatique

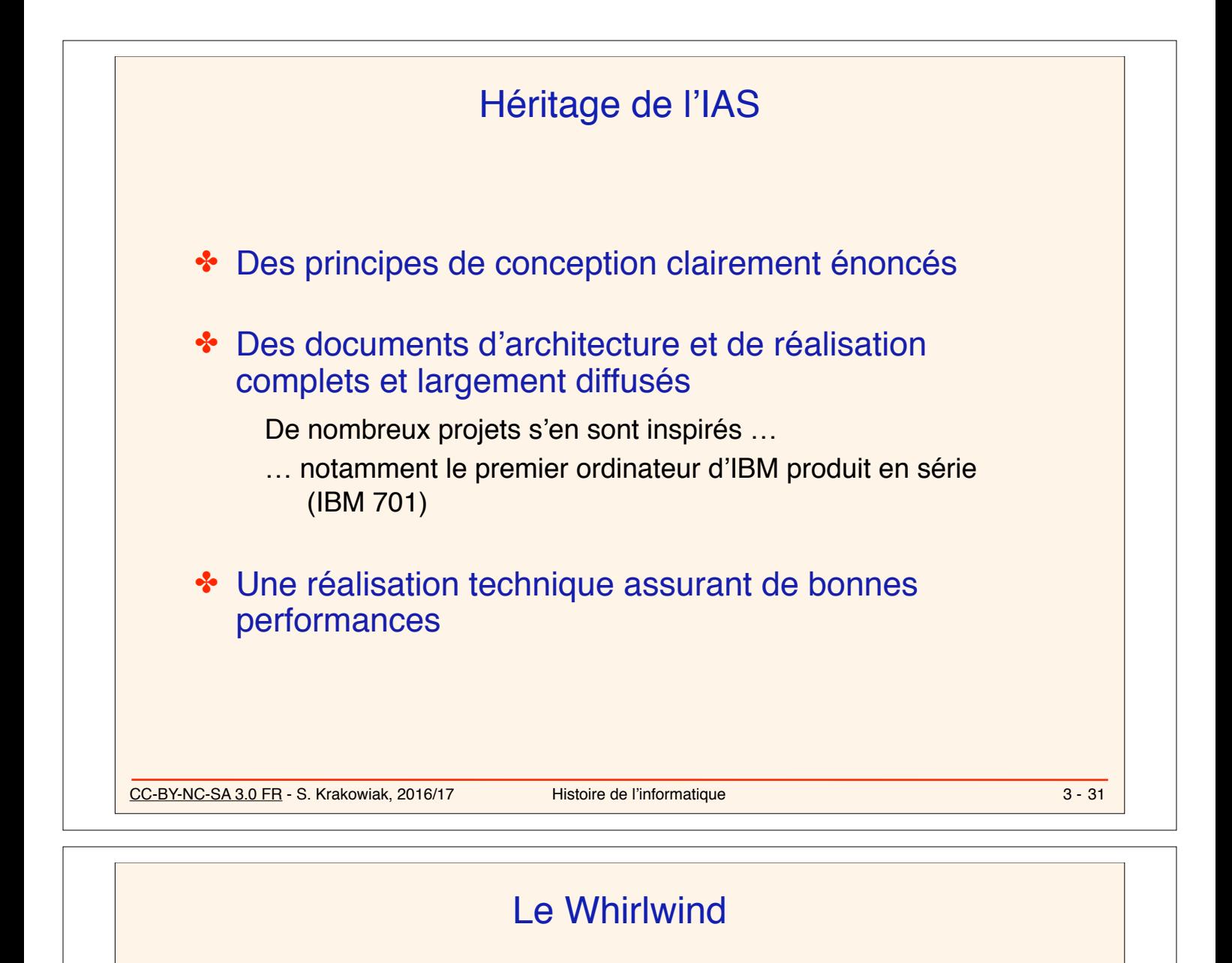

#### ✤ Le projet initial (1943-44)

Développer un simulateur de vol universel adaptable à tout type d'appareil Contrat avec le MIT (Jay Forrester) Une base analogique

## ✤ La réorientation (1946)

L'analogique pas assez rapide pour une application «temps réel» Virage vers une solution numérique L'ordinateur devient le cœur du projet

## ✤ Des progrès lents…

et des problèmes de financement

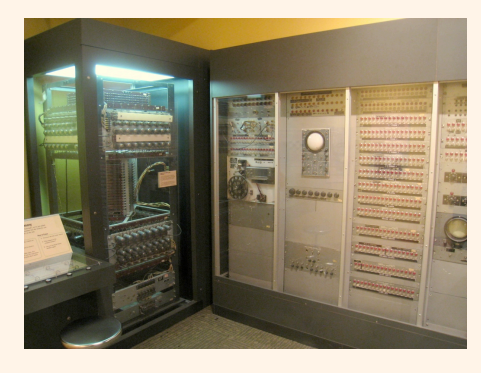

Museum of Science, Boston

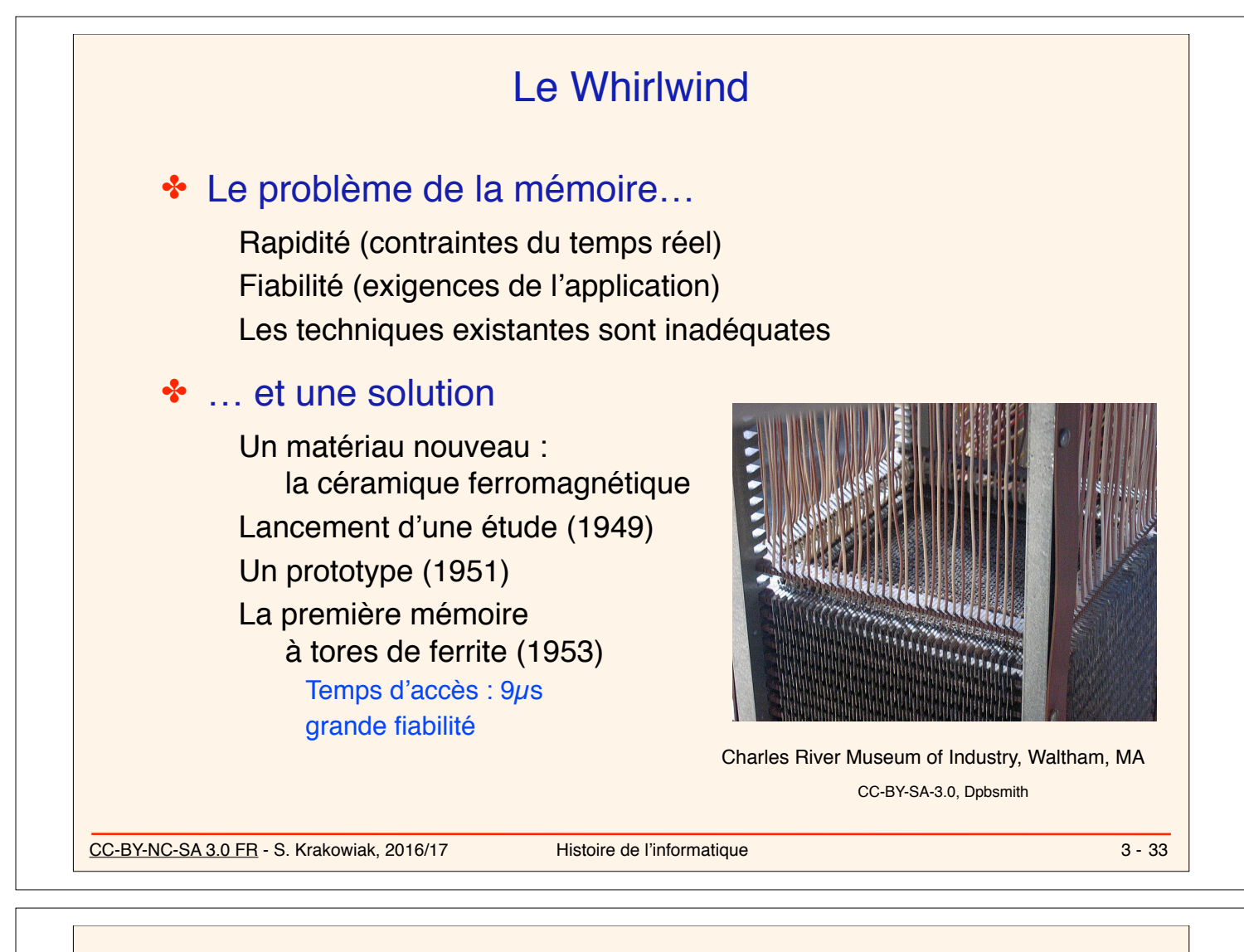

## Les retombées du Whirlwind

## ✤ SAGE (Semi-Automatic Ground Environment)

Un projet issu de la guerre froide (lancé en 1951)

Un réseau de surveillance du territoire

Un produit IBM (AN/FSQ-7) issu de Whirlwind

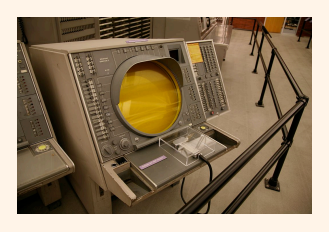

Console Sage Computer History Museum CC-BY-2.0, Todd Dailey

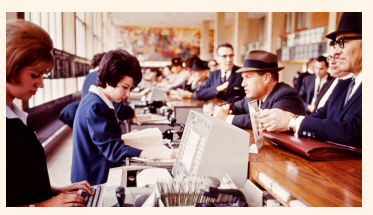

## ✤ SABRE (Semi-Automatic Business Research Environment)

Un système de réservation de places d'avion **Un projet American Airlines - IBM (lancé en 1957)** ©IBM

✤ Les deux projets aboutiront dans les années 1960 Premières applications temps réel réparties à grande échelle

CC-BY-NC-SA 3.0 FR - S. Krakowiak, 2016/17 Histoire de l'informatique

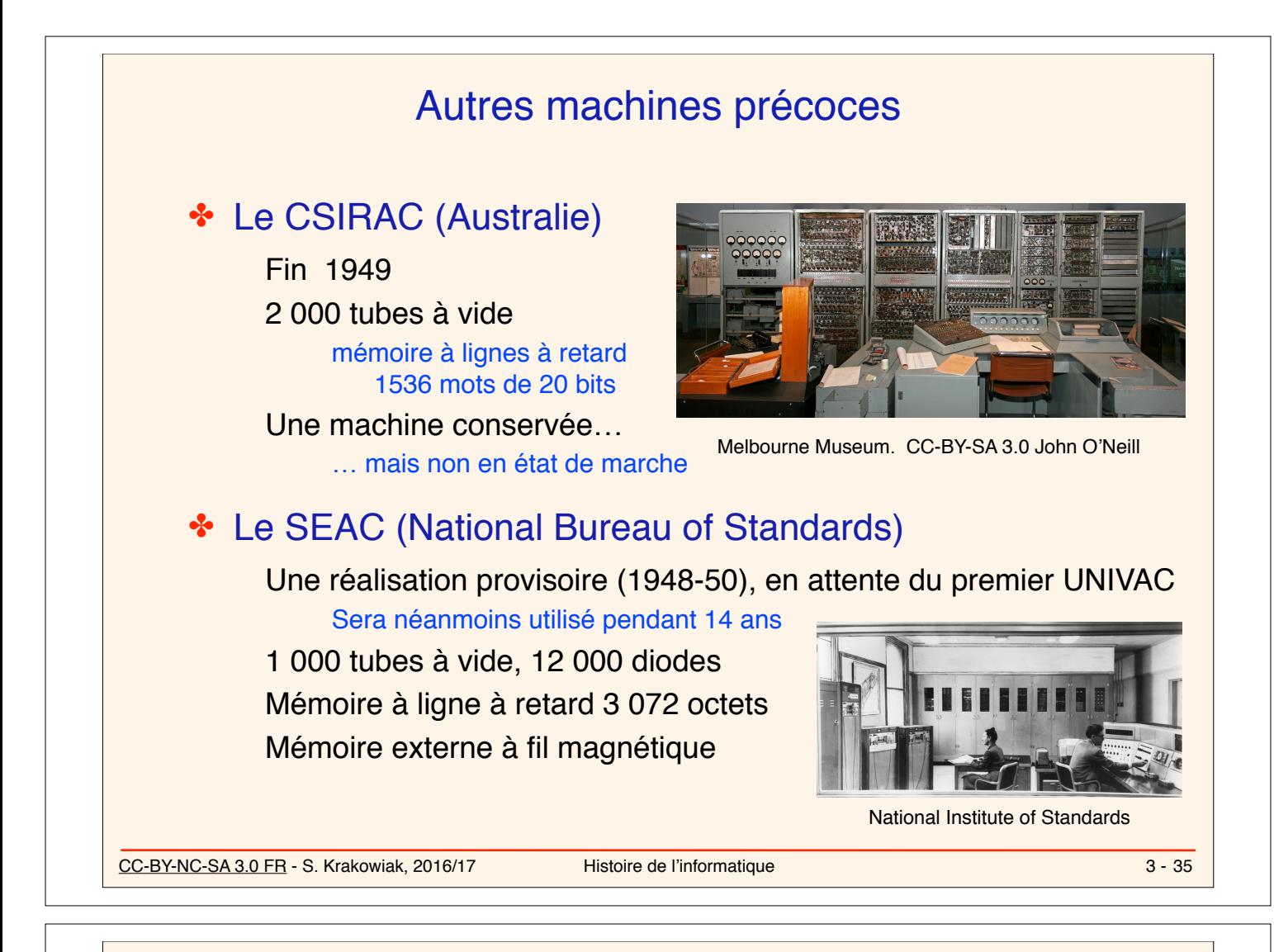

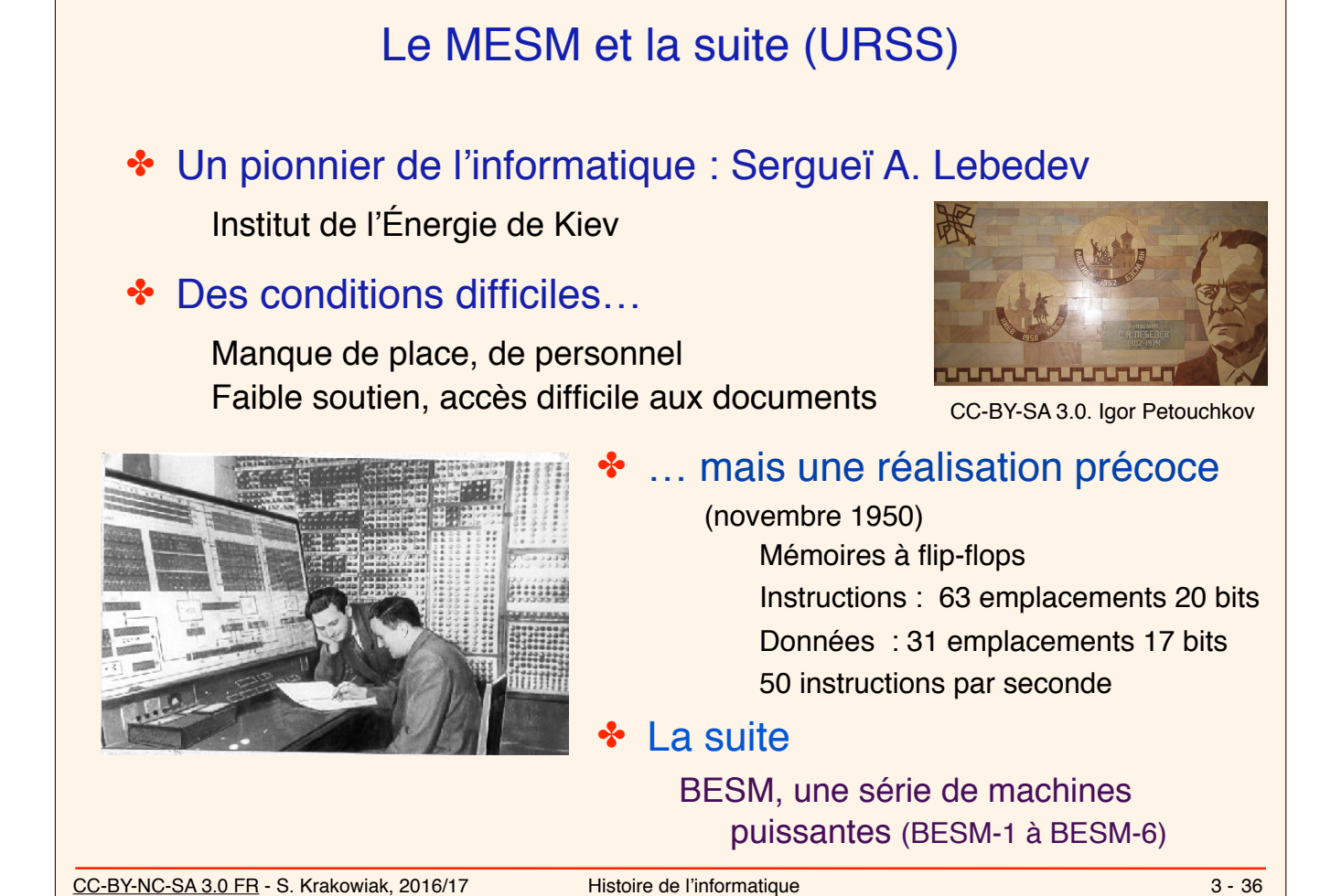

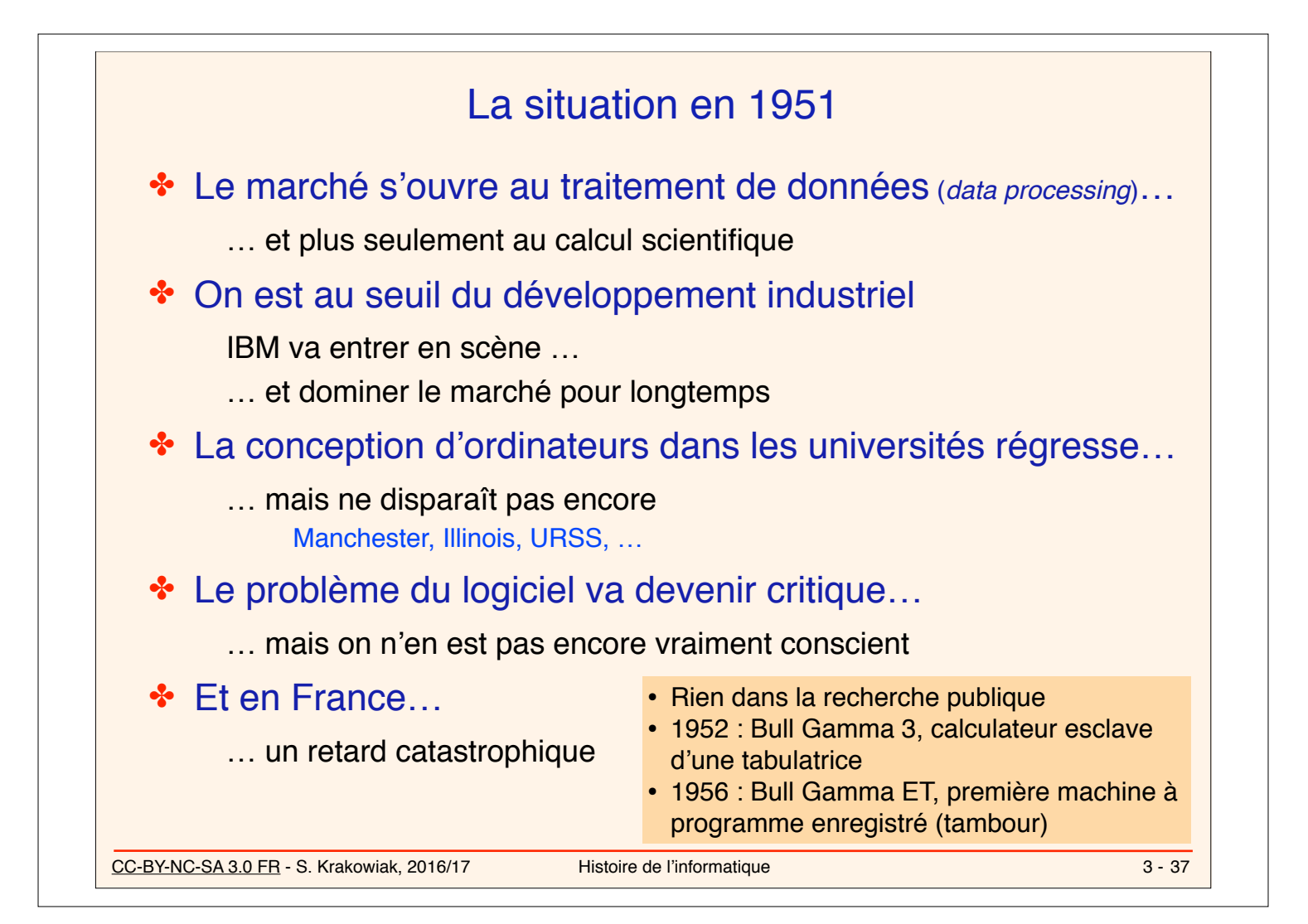

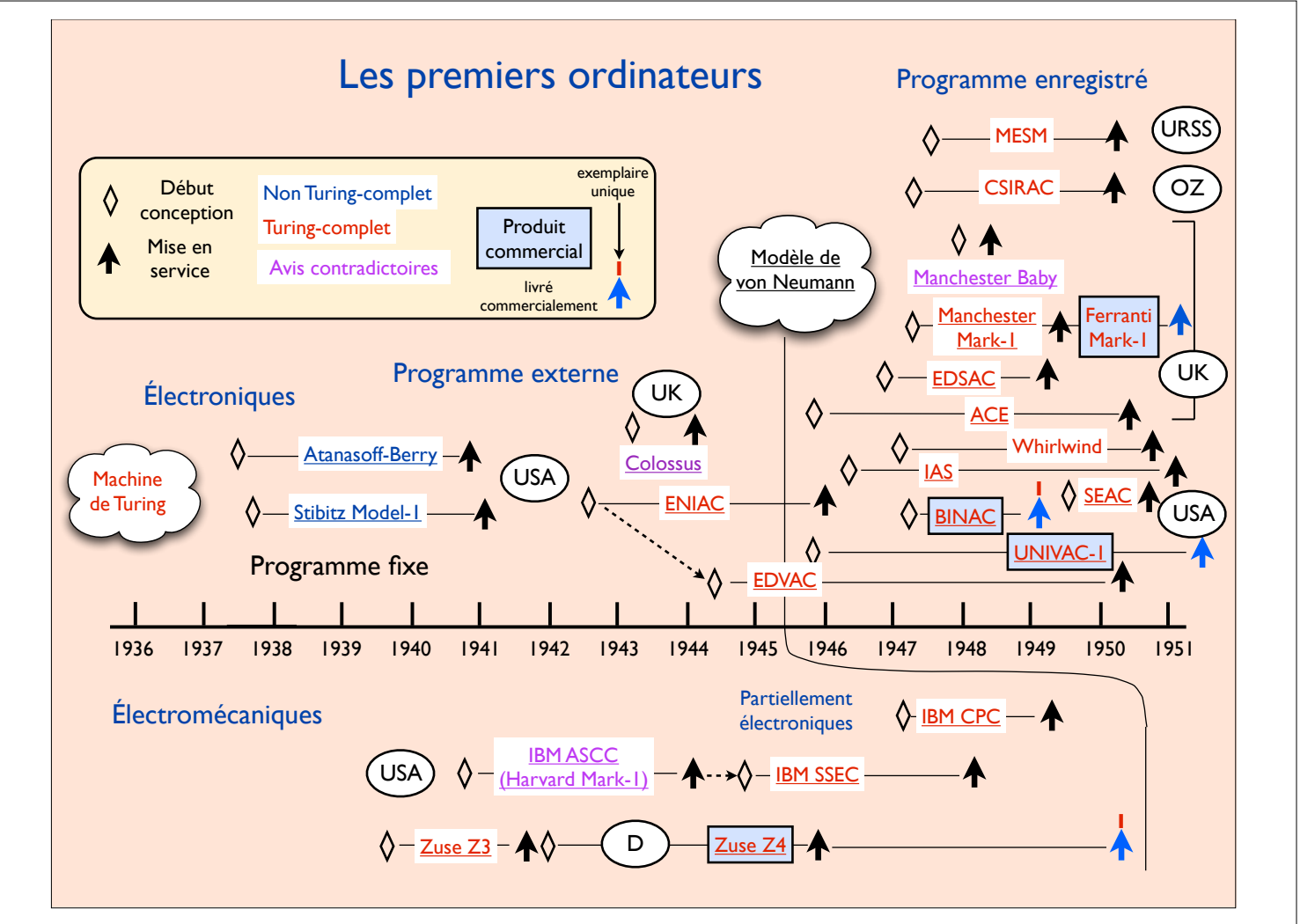

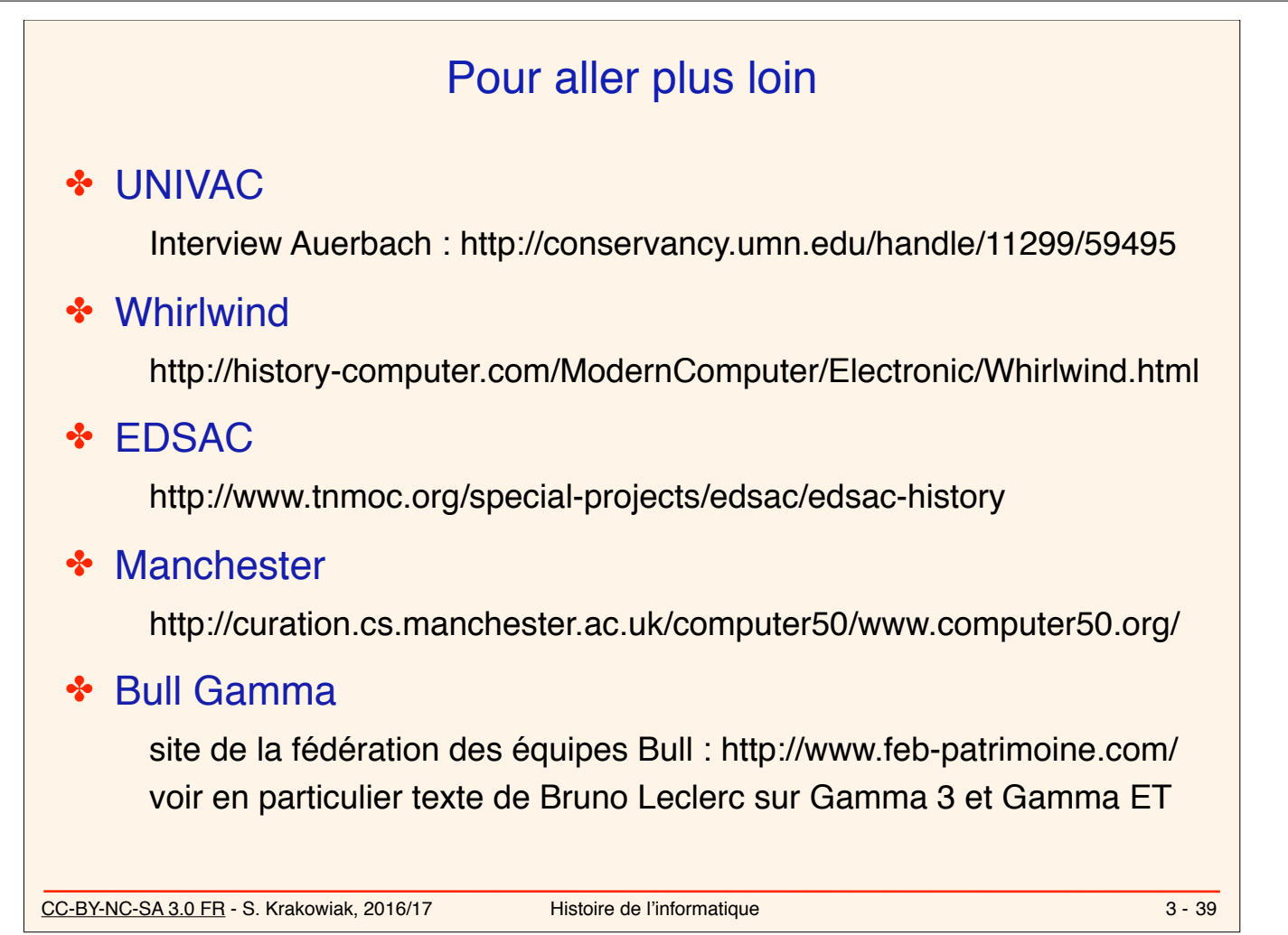